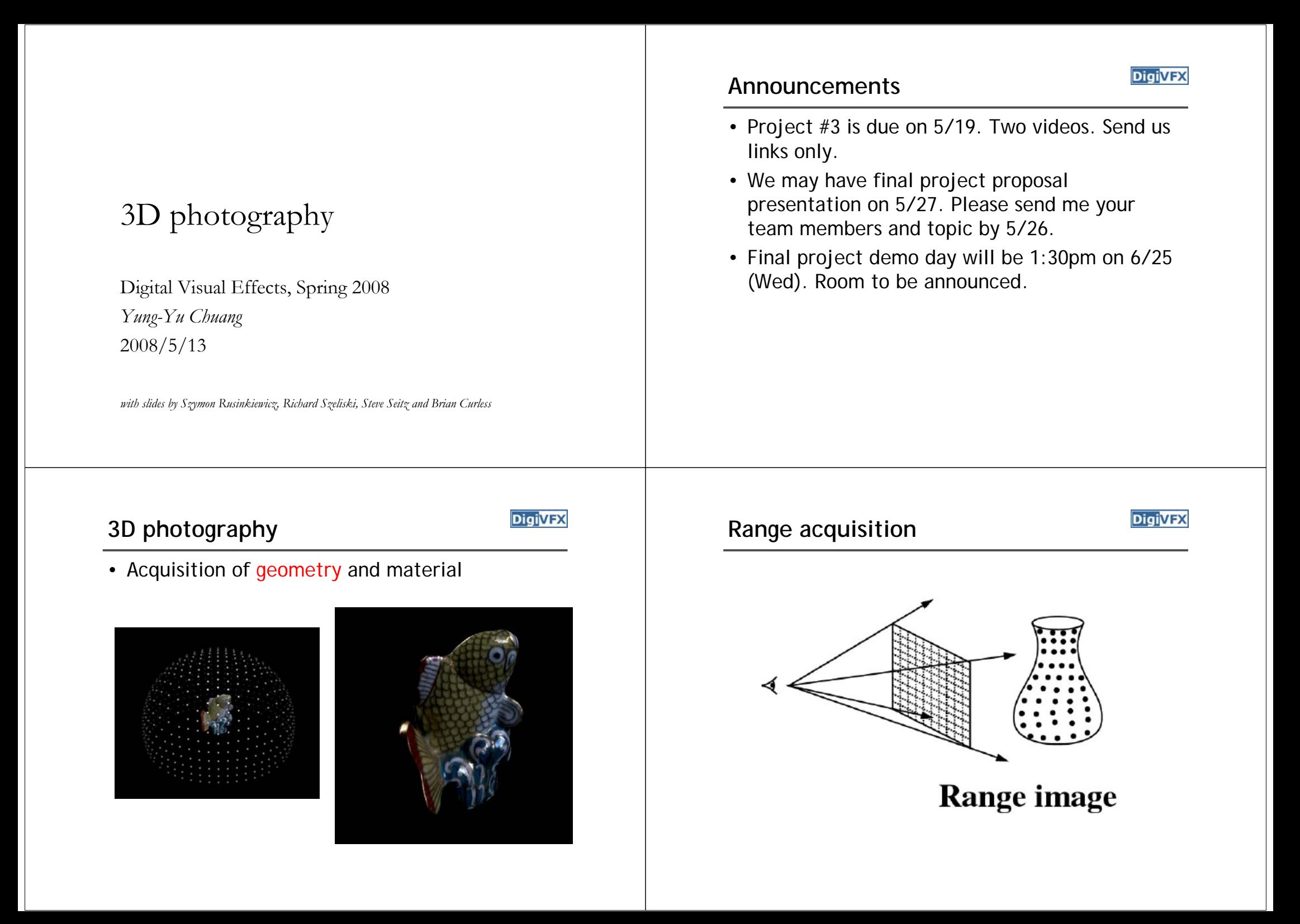

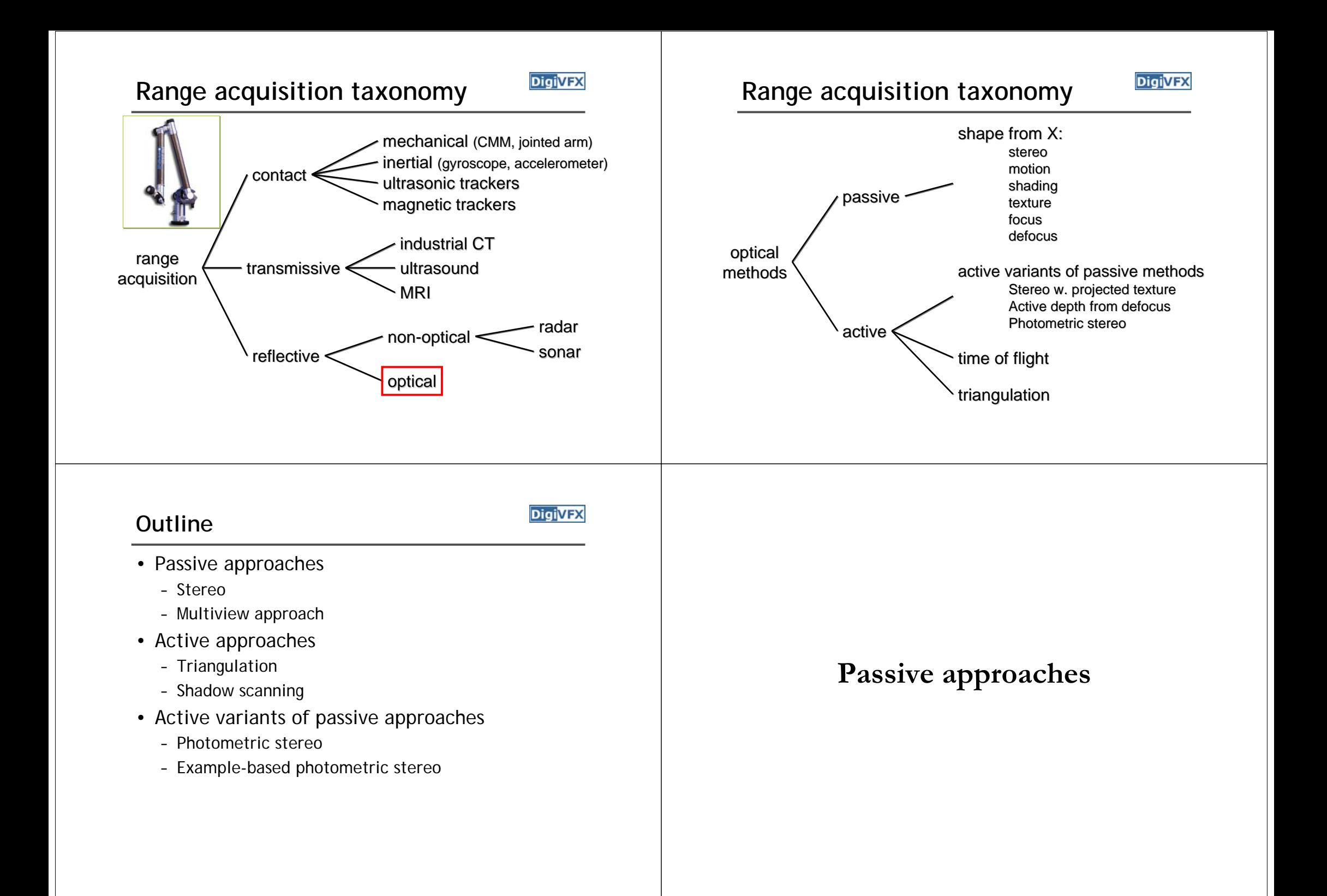

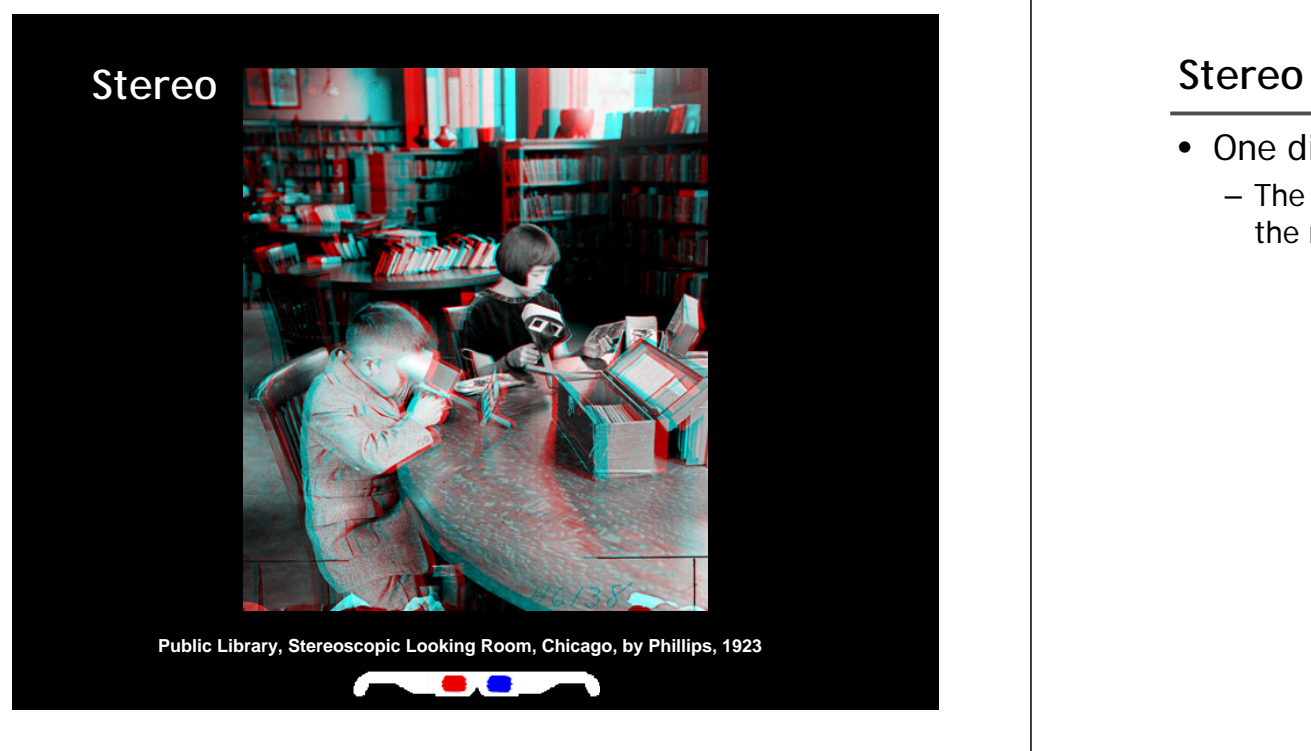

### **DigiVFX**

• Many points being observed

**Stereo**

– Need some method to establish correspondences

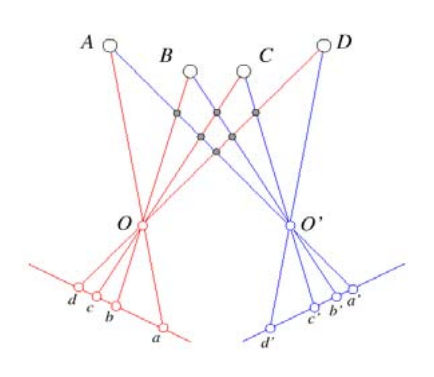

- One distinguishable point being observed
	- The preimage can be found at the intersection of the rays from the focal points to the image points

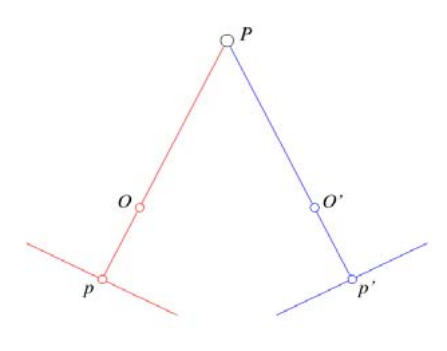

# **Components of stereo vision systems**

- Camera calibration
- Image rectification: simplifies the search for correspondences
- Correspondence: which item in the left image corresponds to which item in the right image
- Reconstruction: recovers 3-D information from the 2-D correspondences

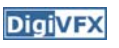

## **Epipolar geometry**

- Epipolar constraint: corresponding points must lie on conjugate epipolar lines
	- Search for correspondences becomes a 1-D problem

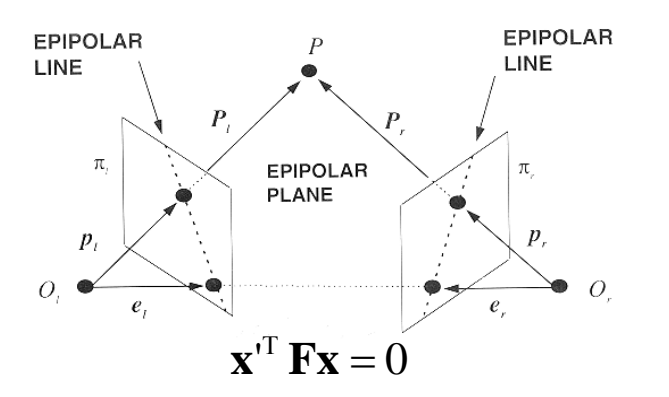

## **Image rectification**

• Warp images such that conjugate epipolar lines become collinear and parallel to *u* axis

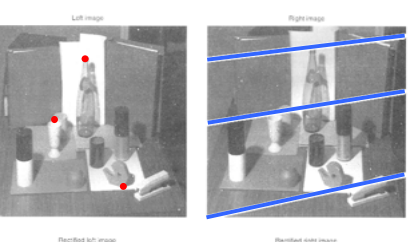

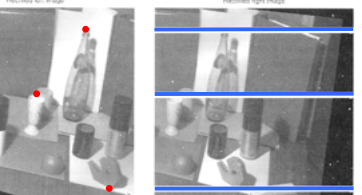

## **Disparity**

**DigiVFX** 

**DigiVFX** 

- With rectified images, disparity is just (horizontal) displacement of corresponding features in the two images
	- Disparity = 0 for distant points
	- Larger disparity for closer points
	- Depth of point proportional to 1/disparity

## **Reconstruction**

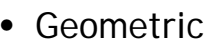

– Construct the line segment perpendicular to R and R' that intersects both rays and take its mid-point

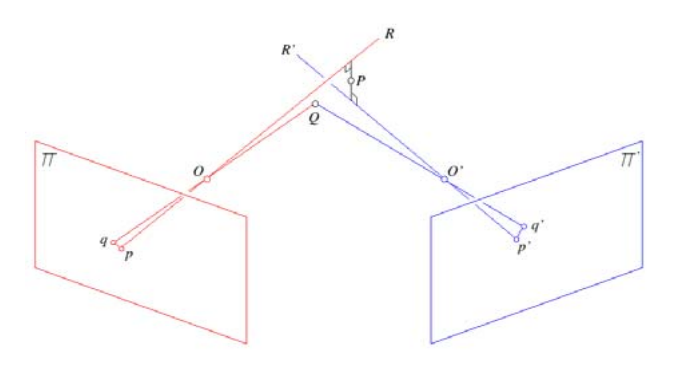

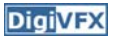

## **Basic stereo algorithm**

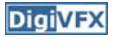

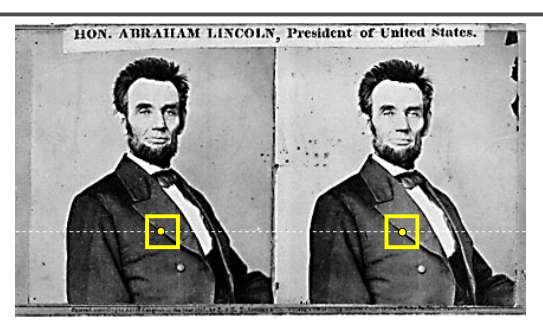

For each epipolar line

For each pixel in the left image

- compare with every pixel on same epipolar line in right image
- pick pixel with minimum match cost

Improvement: match *windows*

# **Reverse order of loops**

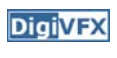

• For each disparity

– For each pixel

- For each pixel in window
	- Compute difference
- Find disparity with minimum SSD at each pixel

## **Basic stereo algorithm**

- For each pixel
	- For each disparity
		- For each pixel in window
			- Compute difference
	- Find disparity with minimum SSD

## **Incremental computation**

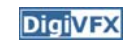

• Given SSD of a window, at some disparity

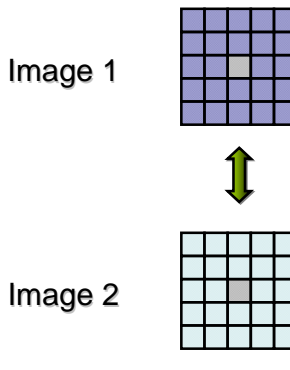

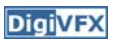

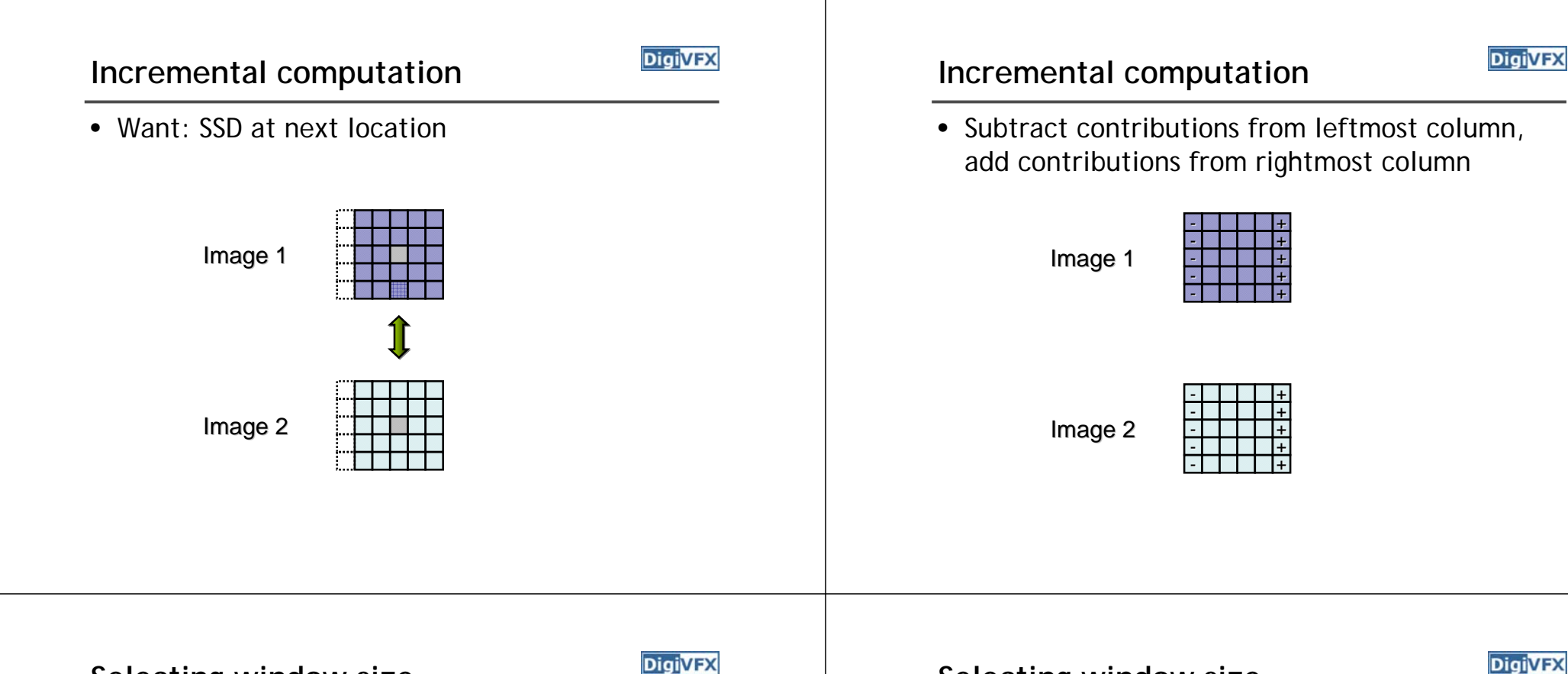

## **Selecting window size**

- Small window: more detail, but more noise
- Large window: more robustness, less detail
- Example:

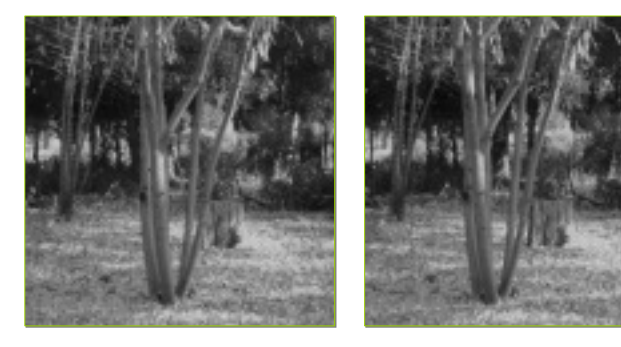

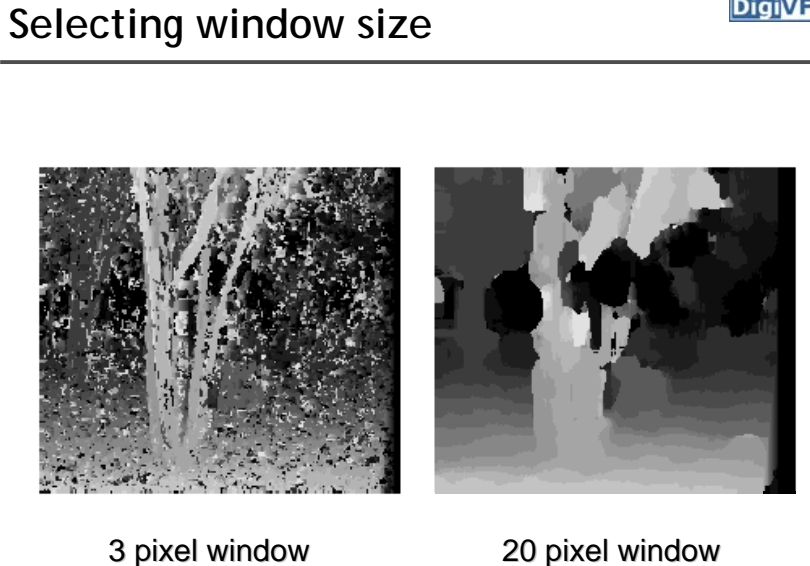

### **Non-square windows**

- Compromise: have a large window, but higher weight near the center
- Example: Gaussian
- Example: Shifted windows

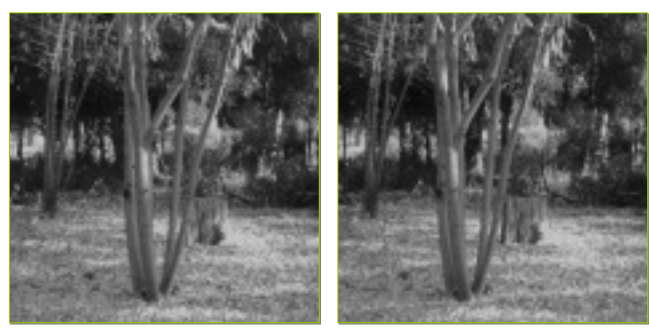

## **Ordering constraint**

- Order of matching features usually the same in both images
- But not always: occlusion

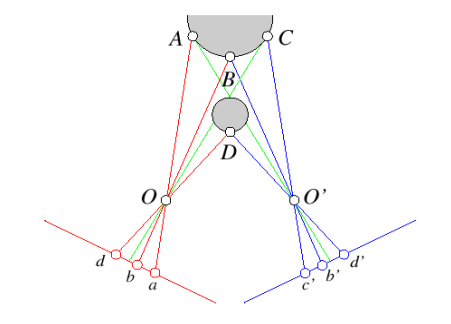

## **Dynamic programming**

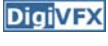

**DigiVFX** 

• Treat feature correspondence as graph problem

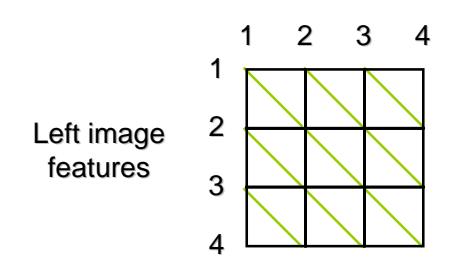

### Right image features

Cost of edges = similarity of regions between image features

## **Dynamic programming**

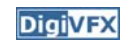

3 4

1

2

• Find min-cost path through graph

4

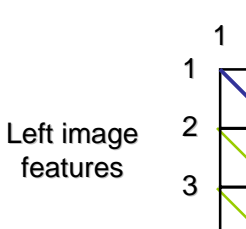

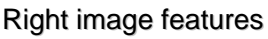

2 3 4

1 $\frac{2}{3}$  : . 4

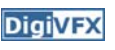

## **Energy minimization**

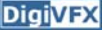

- Another approach to improve quality of correspondences
- Assumption: disparities vary (mostly) smoothly
- Minimize energy function:

### $E_{\text{data}} + \lambda E_{\text{smoothness}}$

- $E_{data}$ : how well does disparity match data
- •E<sub>smoothness</sub>: how well does disparity match that of neighbors – regularization

## **Energy minimization**

- If data and energy terms are nice (continuous, smooth, etc.) can try to minimize via gradient descent, etc.
- In practice, disparities only piecewise smooth
- Design smoothness function that doesn't penalize large jumps too much
	- Example: V( $\alpha,\beta$ )=min(| $\alpha$ – $\beta$ |, K)

## **Stereo as energy minimization**

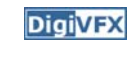

- Matching Cost Formulated as Energy
	- "data" term penalizing bad matches

 $D(x, y, d) = |I(x, y) - J(x + d, y)|$ 

- "neighborhood term" encouraging spatial smoothness
	- $= |d_1 d_2|$  (or something similar)  $V(d_1, d_2)$  = cost of adjacent pixels with labels d1 and d2

$$
E = \sum_{(x,y)} D(x, y, d_{x,y}) + \sum_{\text{neighbors } (x1, y1), (x2, y2)} V(d_{x1, y1}, d_{x2, y2})
$$

## **Energy minimization**

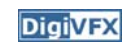

- Hard to find global minima of non-smooth functions
	- Many local minima
	- Provably NP-hard
- Practical algorithms look for approximate minima (e.g., simulated annealing)

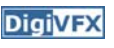

## **Energy minimization via graph cuts**

**DigiVFX** 

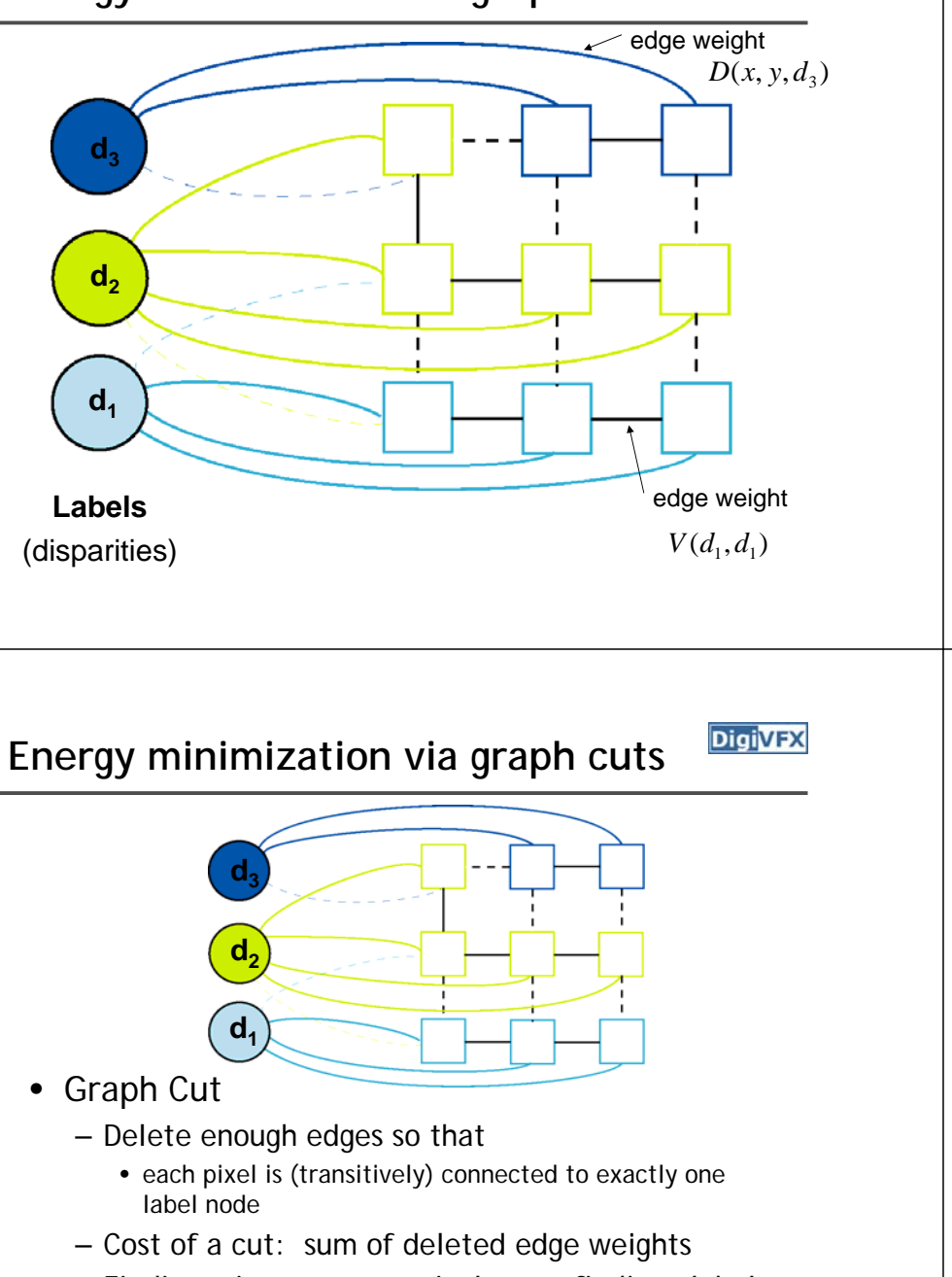

– Finding min cost cut equivalent to finding global minimum of energy function

## **Energy minimization via graph cuts**

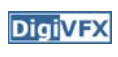

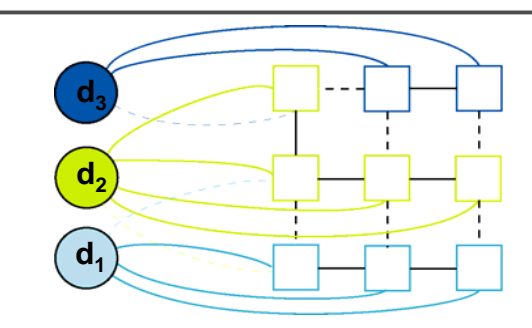

- Graph Cost
	- Matching cost between images
	- Neighborhood matching term
	- Goal: figure out which labels are connected to which pixels

## **Computing a multiway cut**

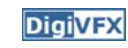

- With 2 labels: classical min-cut problem
	- Solvable by standard flow algorithms
		- polynomial time in theory, nearly linear in practice
	- More than 2 terminals: NP-hard [Dahlhaus *et al.*, STOC '92]
- Efficient approximation algorithms exist
	- Within a factor of 2 of optimal
	- Computes local minimum in a strong sense
		- even very large moves will not improve the energy
	- Yuri Boykov, Olga Veksler and Ramin Zabih, Fast Approximate Energy Minimization via Graph Cuts, International Conference on Computer Vision, September 1999.

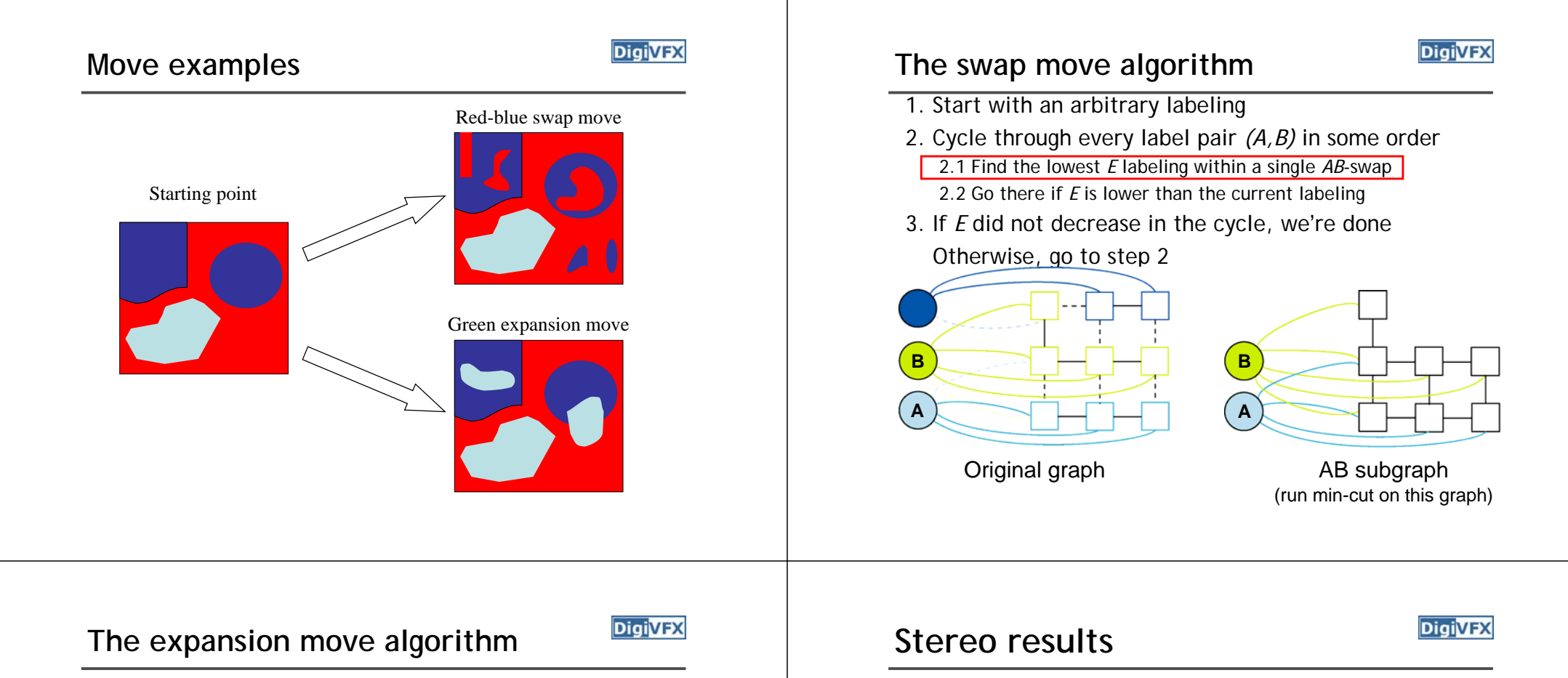

- 1. Start with an arbitrary labeling
- 2. Cycle through every label *A* in some order
	- 2.1 Find the lowest *E* labeling within a single *A*-expansion 2.2 Go there if it *E* is lower than the current labeling
- 3. If *E* did not decrease in the cycle, we're done Otherwise, go to step 2

– Data from University of Tsukuba

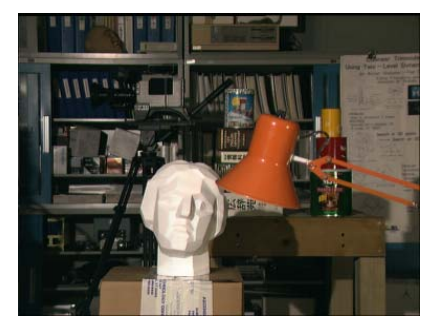

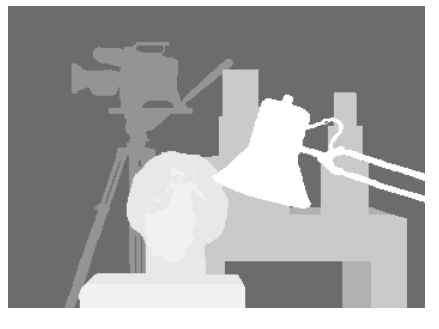

scene

ground truth

http://cat.middlebury.edu/stereo/

### **Results with window correlation**

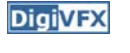

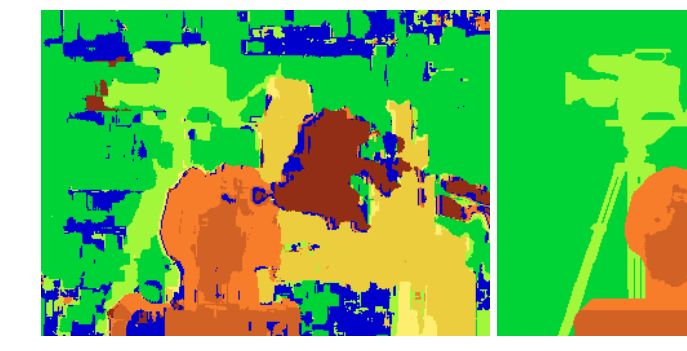

normalized correlation(best window size)

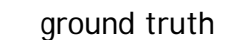

### **Results with graph cuts**

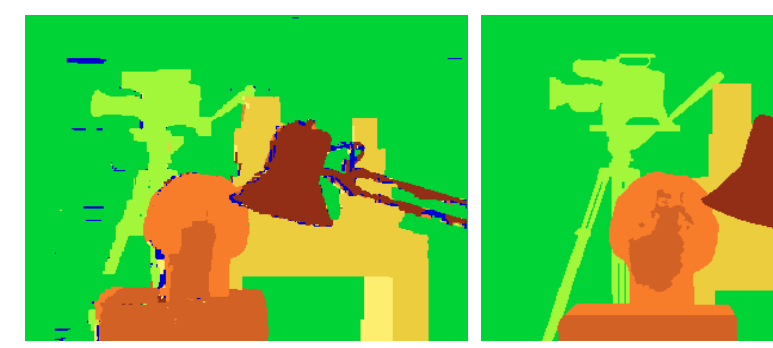

graph cuts ground truth (Potts model *E,* expansion move algorithm)

### **Stereo evaluation**

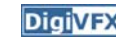

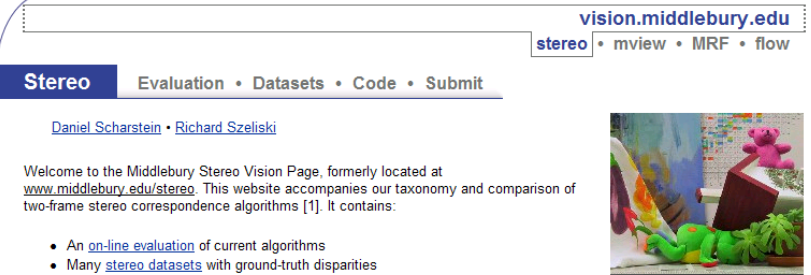

- 
- · Our stereo correspondence software
- . An on-line submission script that allows you to evaluate your stereo algorithm in our framework

How to cite the materials on this website:

We grant permission to use and publish all images and numerical results on this website. If you report performance results, we request that you cite our paper [1]. Instructions on how to cite our datasets are listed on the datasets page. If you want to cite this website, please use the URL "vision.middlebury.edu/stereo/

### Peferences:

Noting the Schein and R. Szeliski. A taxonomy and evaluation of dense two-frame stereo correspondence algorithms.<br>
International Journal of Computer Vision, 47(1/2/3):7-42, April-June 2002.<br>
Microsoft Research Technical Re

# **Stereo—best algorithms**

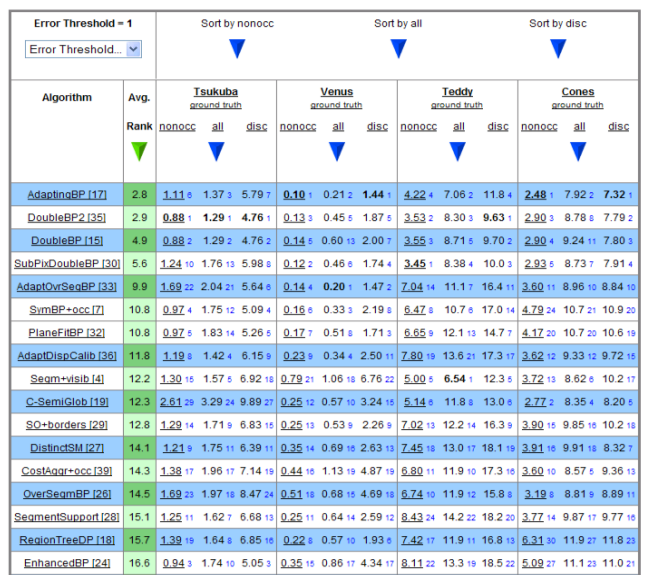

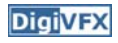

## **Volumetric multiview approaches**

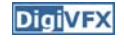

- Goal: find a model consistent with images
- "Model-centric" (vs. image-centric)
- Typically use discretized volume (voxel grid)
- For each voxel, compute occupied / free (for some algorithms, also color, etc.)

## **Photo consistency**

- Result: not necessarily the correct scene
- Many scenes produce the same images

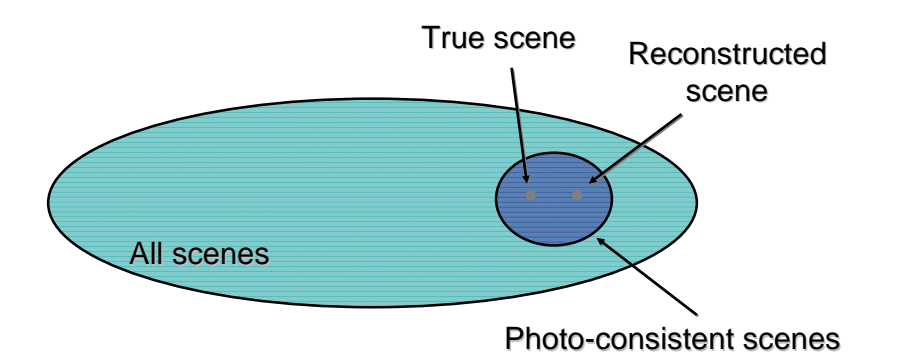

## **Silhouette carving**

**DigiVFX** 

- Find silhouettes in all images
- Exact version:
	- Back-project all silhouettes, find intersection

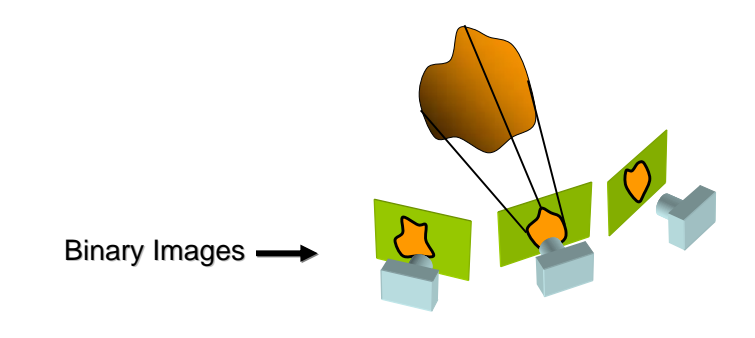

## **Silhouette carving**

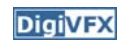

- Find silhouettes in all images
- Exact version:
	- Back-project all silhouettes, find intersection

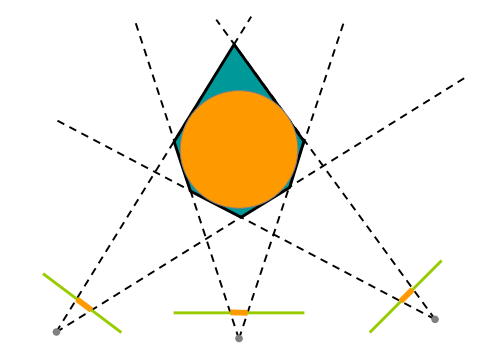

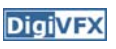

## **Silhouette carving**

- Limit of silhouette carving is *visual hull* or *line hull*
- Complement of lines that don't intersect object
- In general not the same as object
	- Can't recover "pits" in object
- Not the same as convex hull

## **Silhouette carving**

- Discrete version:
	- Loop over all voxels in some volume
	- If projection into images lies inside all silhouettes, mark as occupied
	- Else mark as free

## **Silhouette carving Voxel coloring Voxel coloring**

**DigiVFX** 

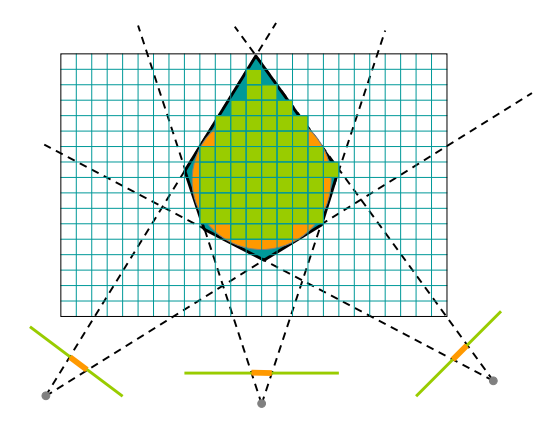

- Seitz and Dyer, 1997
- In addition to free / occupied, store color at each voxel
- Explicitly accounts for occlusion

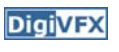

## **Voxel coloring**

- Basic idea: sweep through a voxel grid
	- Project each voxel into each image in which it is visible
	- If colors in images agree, mark voxel with color
	- Else, mark voxel as empty
- Agreement of colors based on comparing standard deviation of colors to threshold

## **Voxel coloring and occlusion**

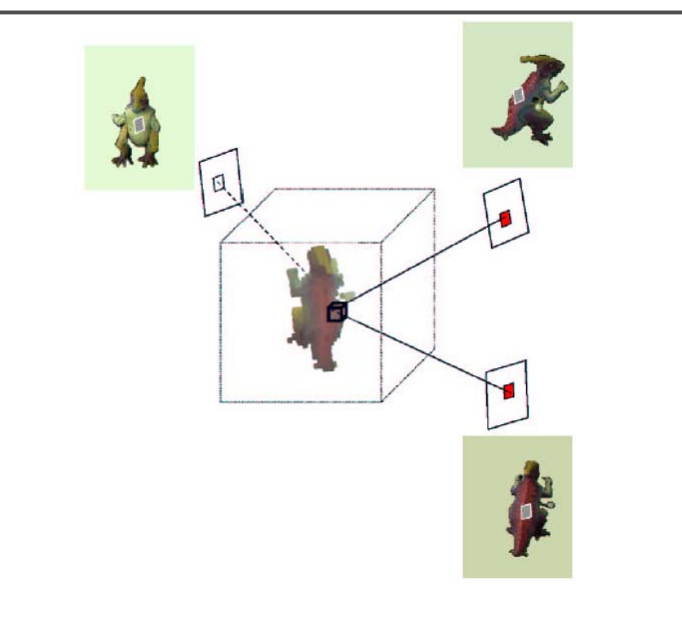

### **Voxel coloring and occlusion**

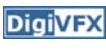

**DigiVFX** 

- Problem: which voxels are visible?
- Solution: constrain camera views
	- When a voxel is considered, necessary occlusion information must be available
	- Sweep occluders before occludees
	- Constrain camera positions to allow this sweep

## **Voxel coloring sweep order**

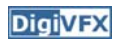

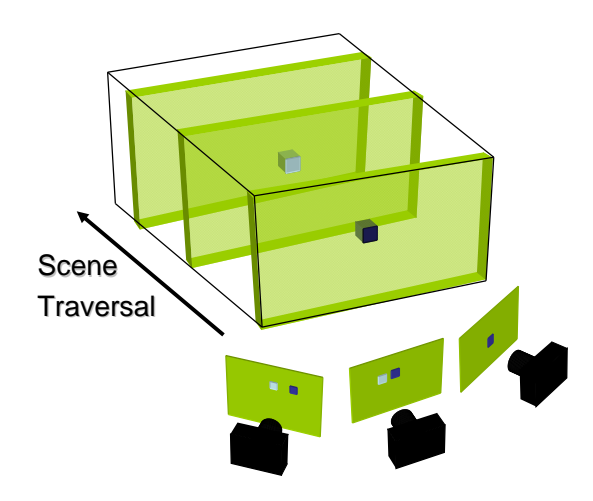

### **Voxel coloring camera positions**

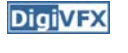

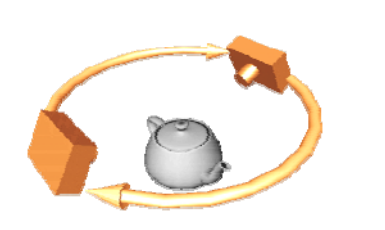

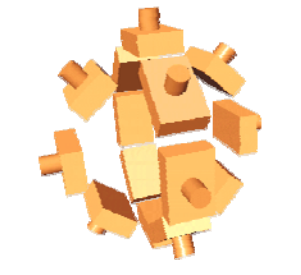

Inward-looking Cameras above scene

Outward-looking Cameras inside scene

Seitz

**DigiVFX** 

## **Voxel coloring results**

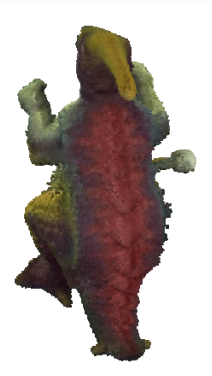

Dinosaur Reconstruction72 K voxels colored7.6 M voxels tested7 min. to compute on a 250MHz SGI

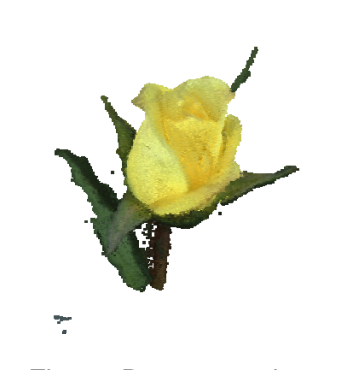

Flower Reconstruction70 K voxels colored7.6 M voxels tested7 min. to compute on a 250MHz SGI

### **Image acquisition**

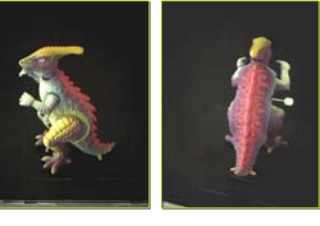

Selected Dinosaur Images

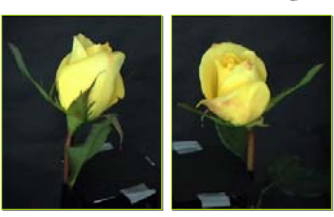

Selected Flower Images

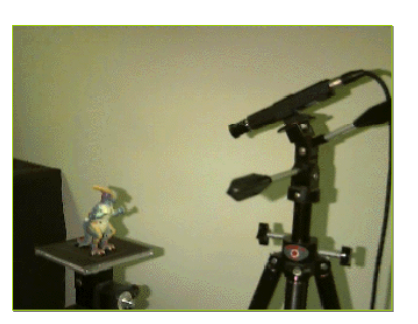

•Calibrated Turntable•360° rotation (21 images)

**DigiVFX Space carving** Image 1 | **Image N** …...

Initialize to a volume V containing the true scene Repeat until convergence Choose a voxel on the current surfaceCarve if not photo-consistent Project to visible input images

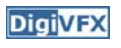

## **Multi-pass plane sweep**

**DigiVFX** 

- Faster alternative:
	- Sweep plane in each of 6 principal directions
	- Consider cameras on only one side of plane
	- Repeat until convergence

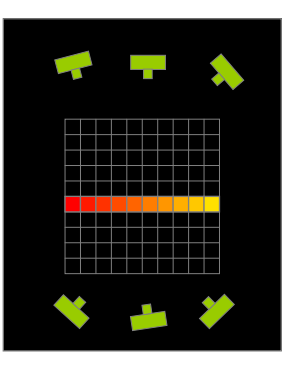

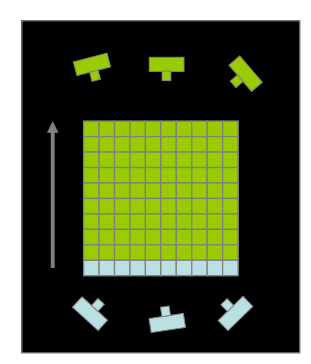

True Scene

Reconstruction

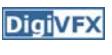

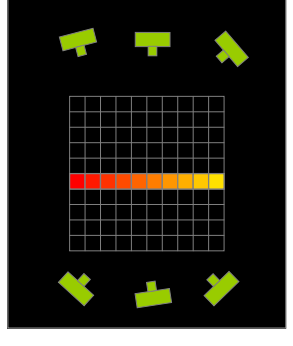

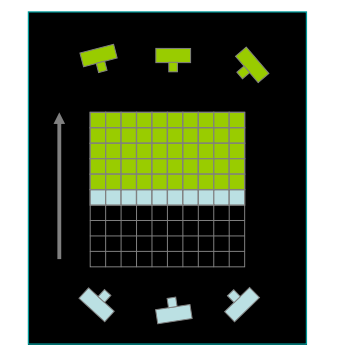

Multi-pass plane sweep<br>
Multi-pass plane sweep<br>
Multi-pass plane sweep

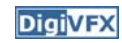

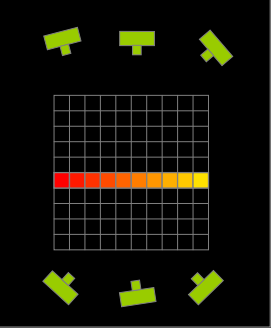

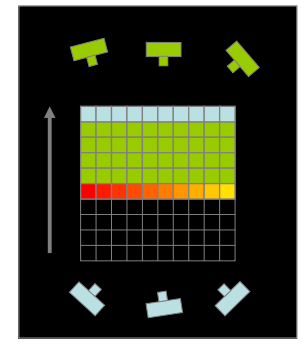

# Multi-pass plane sweep *DigivEX* Multi-pass plane sweep

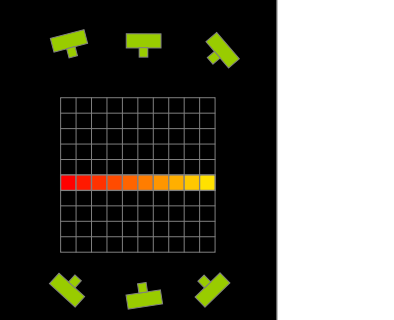

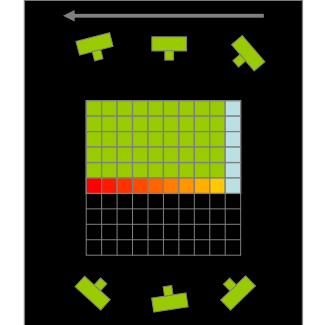

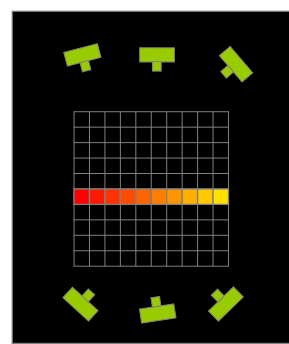

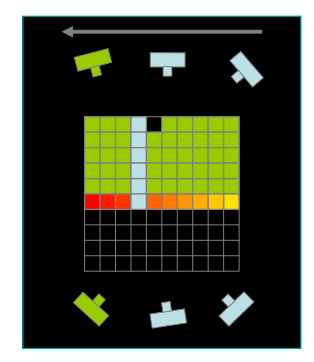

**Space carving results: African violet**

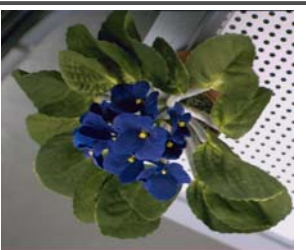

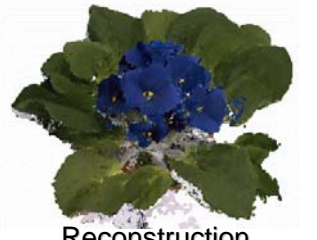

**Reconstruction** 

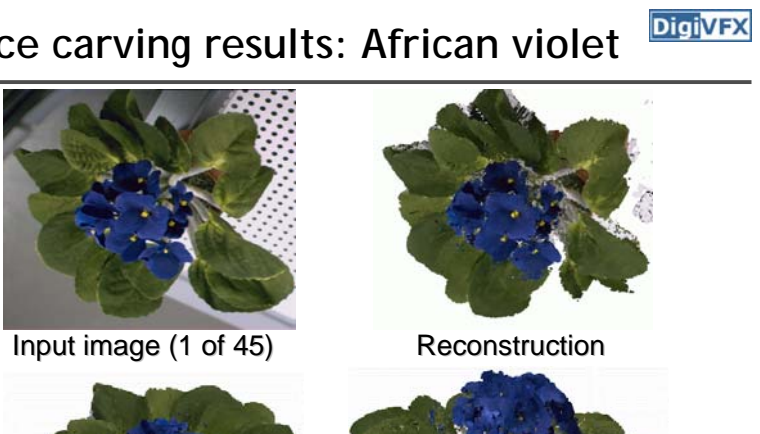

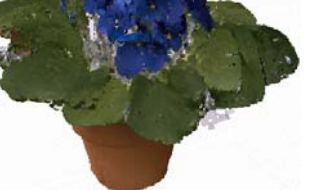

**Reconstruction** 

## **Space carving results: hand**

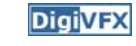

**DigiVFX** 

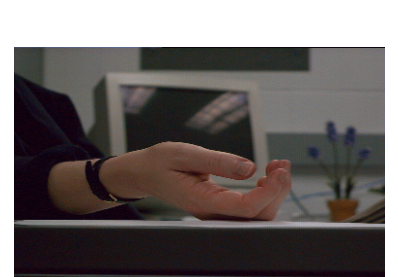

Input image  $(1$  of 100)

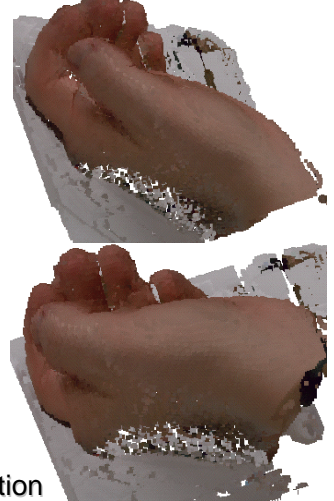

Reconstruction

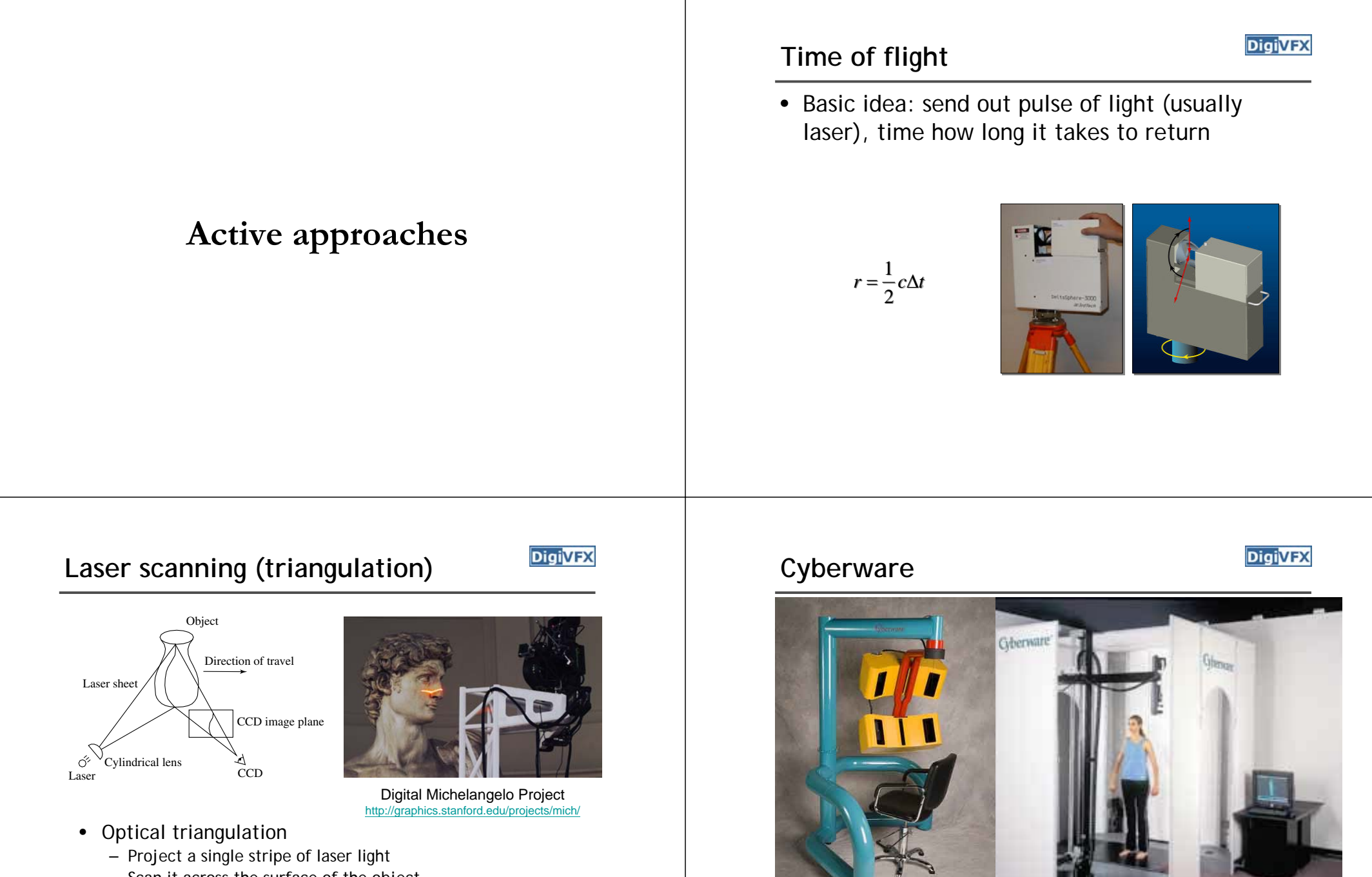

- Scan it across the surface of the object
- This is a very precise version of structured light scanning
- Other patterns are possible

face and hand full body

### **XYZRGB**

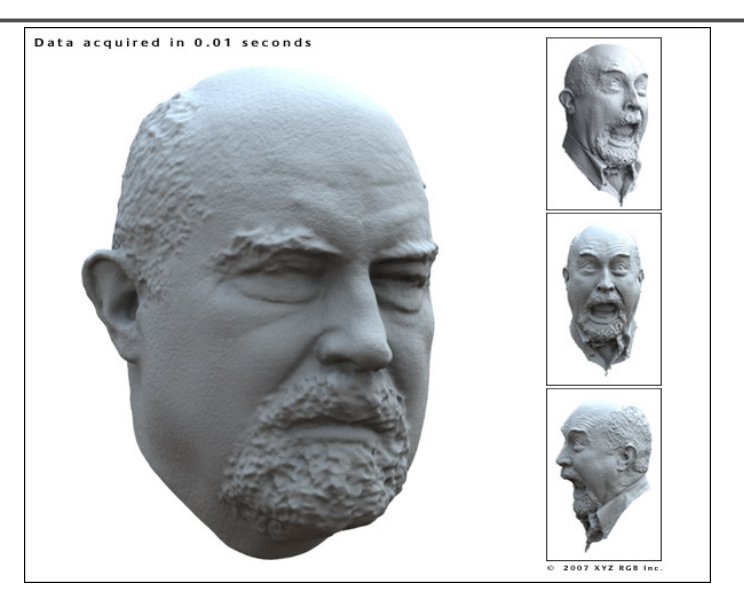

## **Shadow scanning**

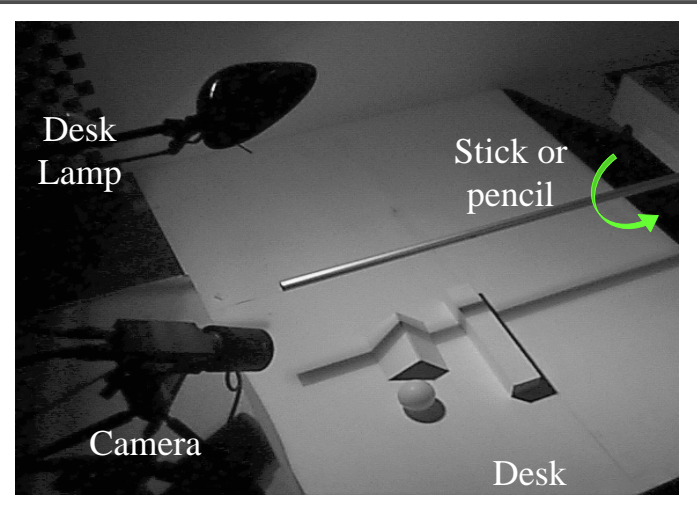

**DigiVFX** 

http://www.vision.caltech.edu/bouguetj/ICCV98/

# **DIGIVEX** XYZRGB

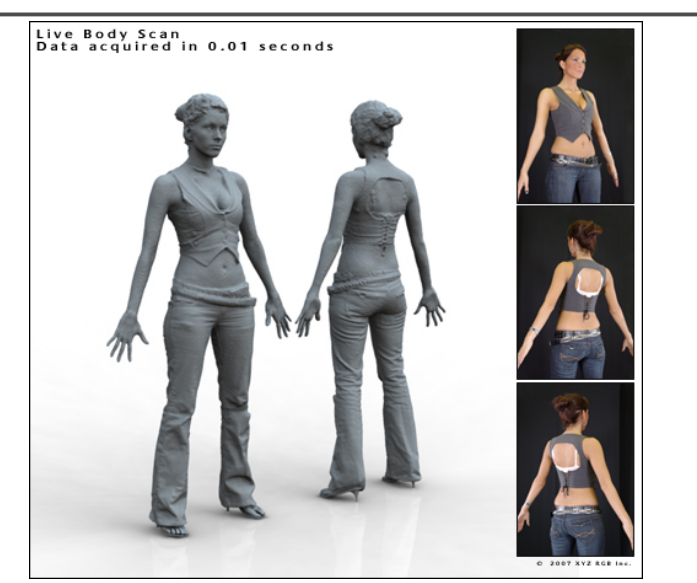

**DigiVFX Basic ideaLight Source** Shadow Edge Shadow Plane Camera • Calibration issues:

- where's the camera wrt. ground plane?
- where's the shadow plane?
	- depends on light source position, shadow edge

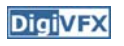

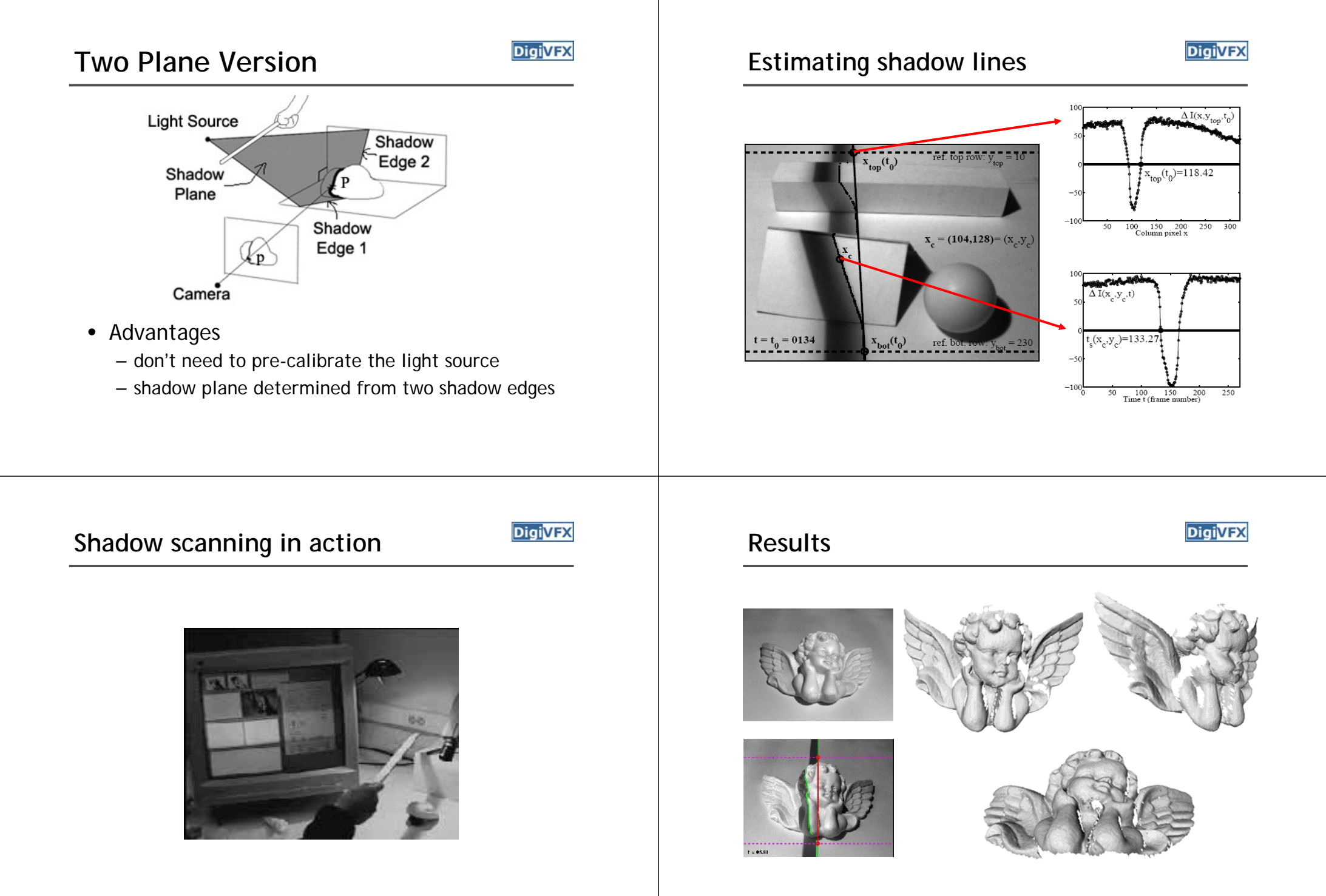

accuracy:  $0.1$ mm over 10cm  $\longrightarrow$  ~ 0.1% error

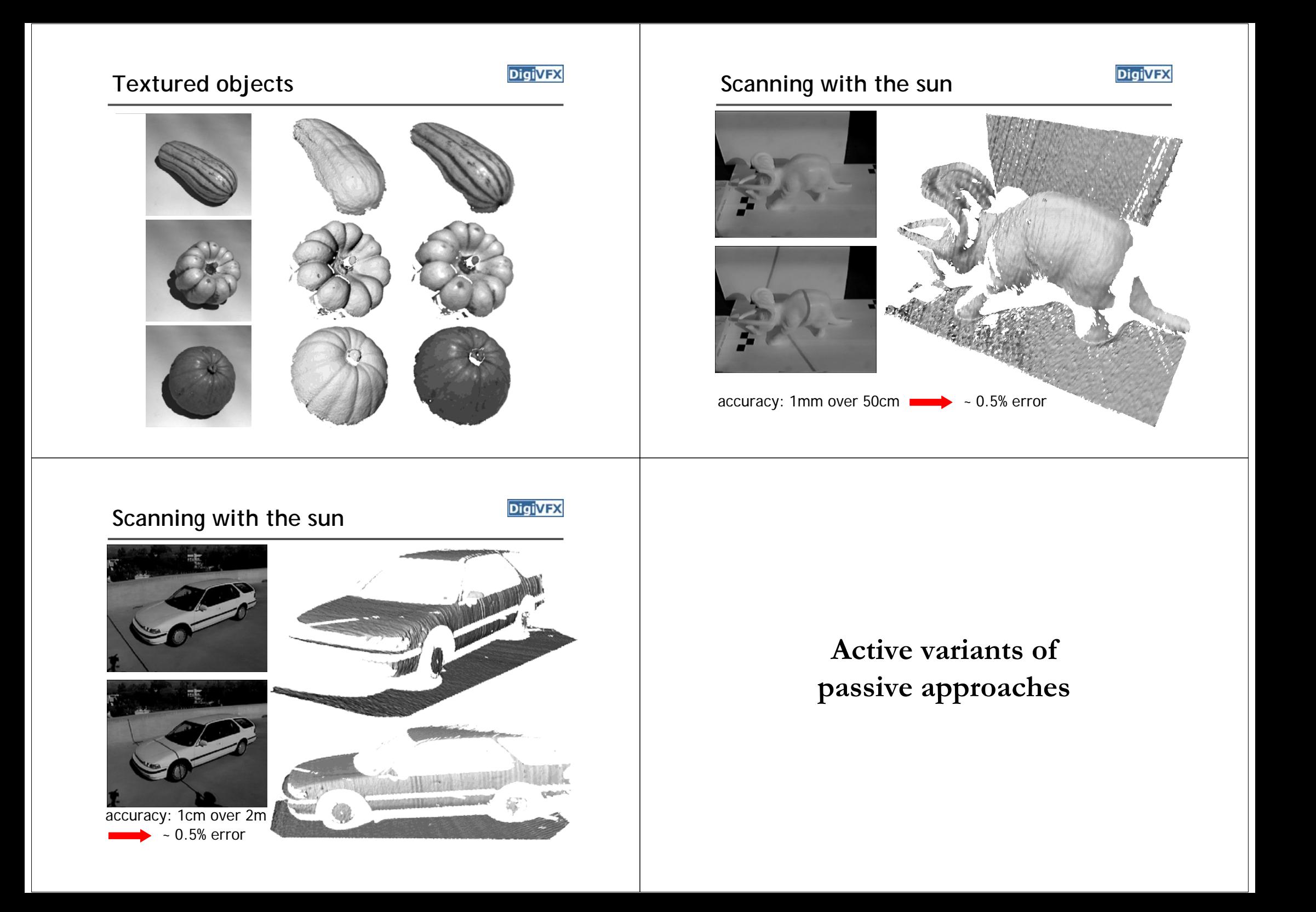

### **The BRDF**

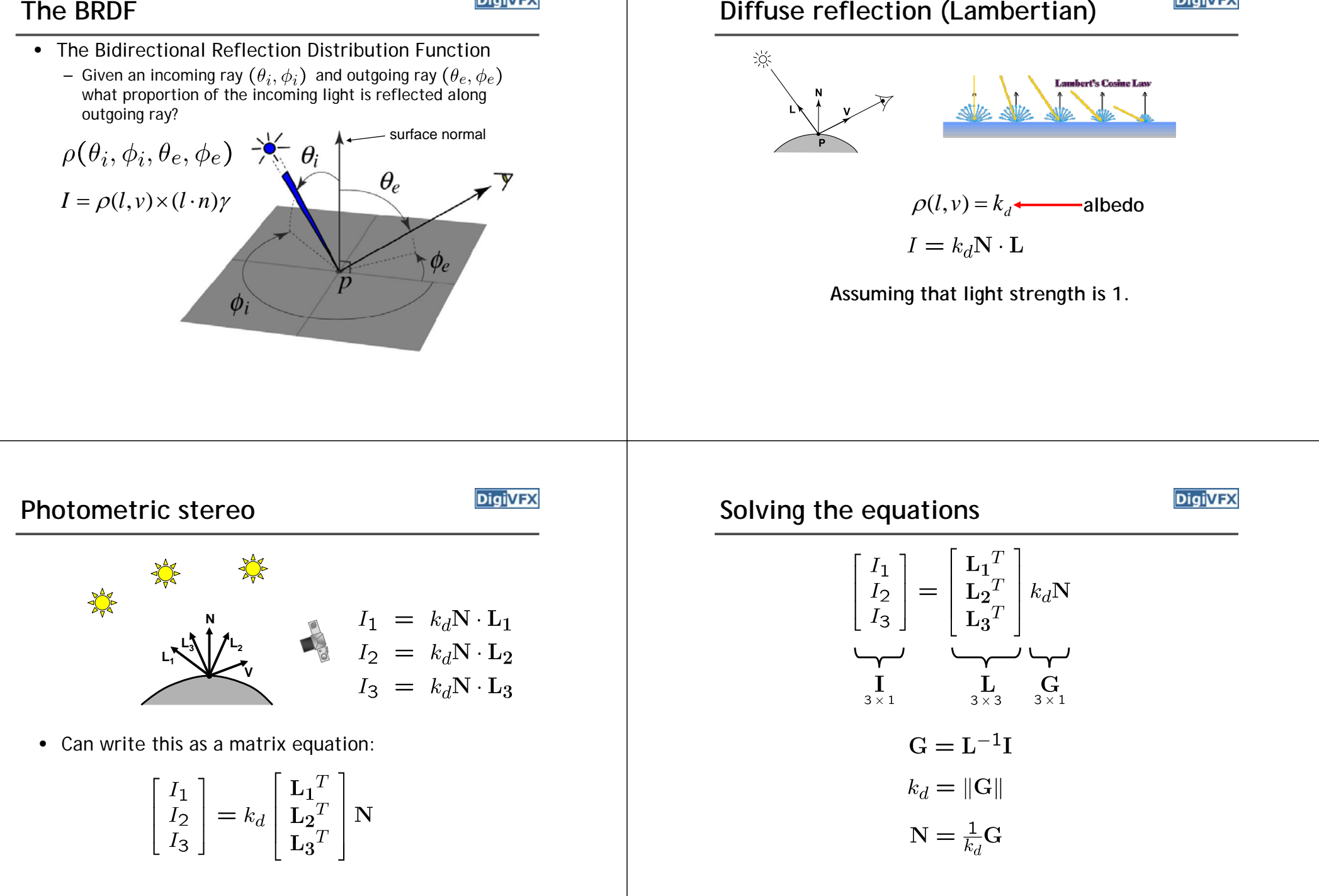

## **More than three lights**

**DigiVFX** 

• Get better results by using more lights

$$
\begin{bmatrix} I_1 \\ \vdots \\ I_n \end{bmatrix} = \begin{bmatrix} \mathbf{L}_1 \\ \vdots \\ \mathbf{L}_n \end{bmatrix} k_d \mathbf{N}
$$

• Least squares solution:

$$
I = LG
$$
  
\n
$$
L^{T}I = L^{T}LG
$$
  
\n
$$
G = (L^{T}L)^{-1}(L^{T}I)
$$

• Solve for N, k<sub>d</sub> as before

## **Trick for handling shadows**

- Weight each equation by the pixel brightness:  $I_i(I_i) = I_i[k_d N \cdot L_i]$
- Gives weighted least-squares matrix equation:

$$
\begin{bmatrix} I_1^2 \\ \vdots \\ I_n^2 \end{bmatrix} = \begin{bmatrix} I_1 \mathbf{L_1}^T \\ \vdots \\ I_n \mathbf{L_n}^T \end{bmatrix} k_d \mathbf{N}
$$

• Solve for N, k<sub>d</sub> as before

Photometric Stereo Setup **Procedure Procedure** 

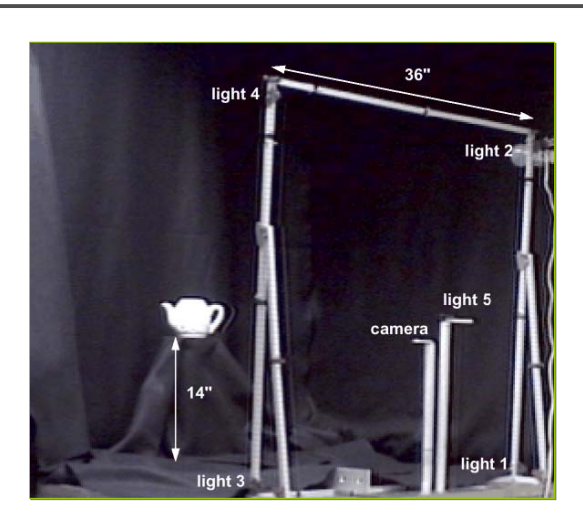

- Calibrate camera
- Calibrate light directions/intensities
- Photographing objects (HDR recommended)
- Estimate normals
- Estimate depth

## **Estimating light directions**

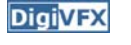

• Trick: place a chrome sphere in the scene

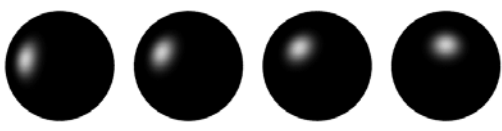

- the location of the highlight tells you where the light source is
- Use a ruler

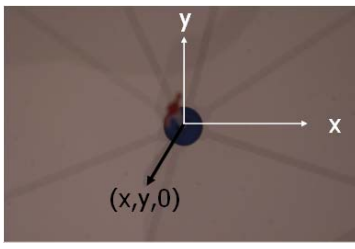

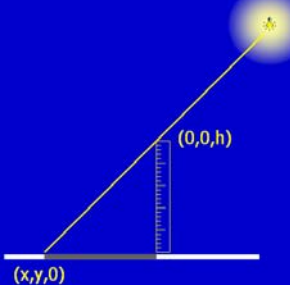

# **Normalize light intensities Enging Example 10 Following Estimate normals**

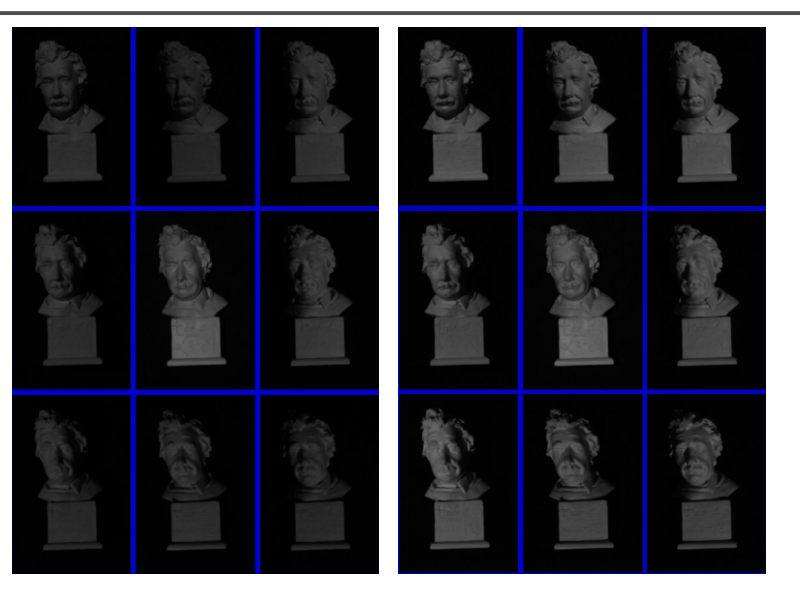

## **Photographing objects**

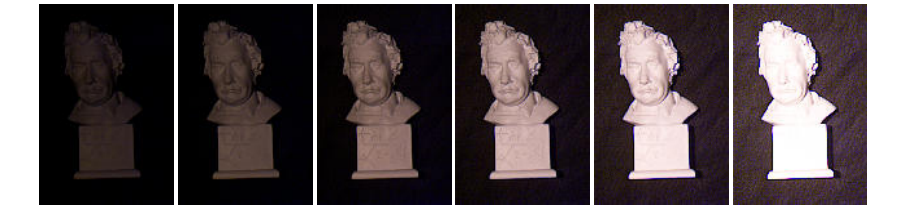

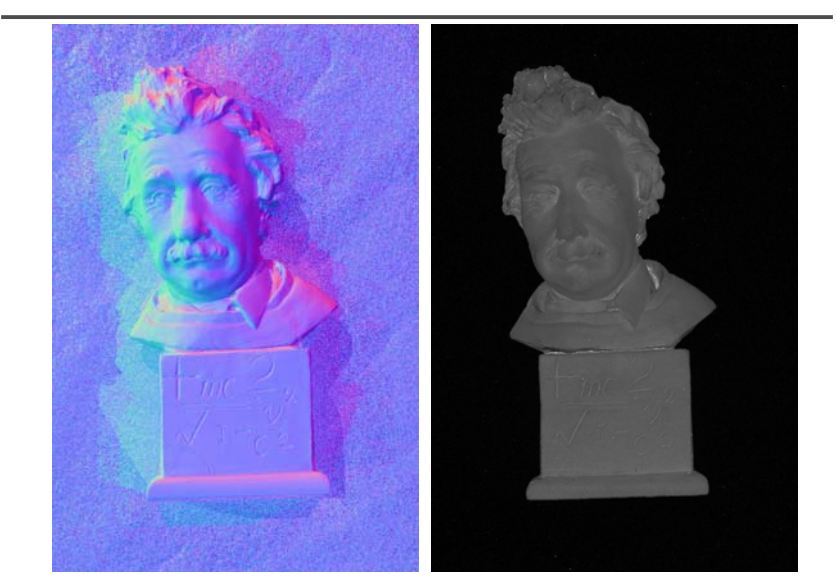

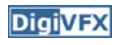

# **Depth from normals Results Results**

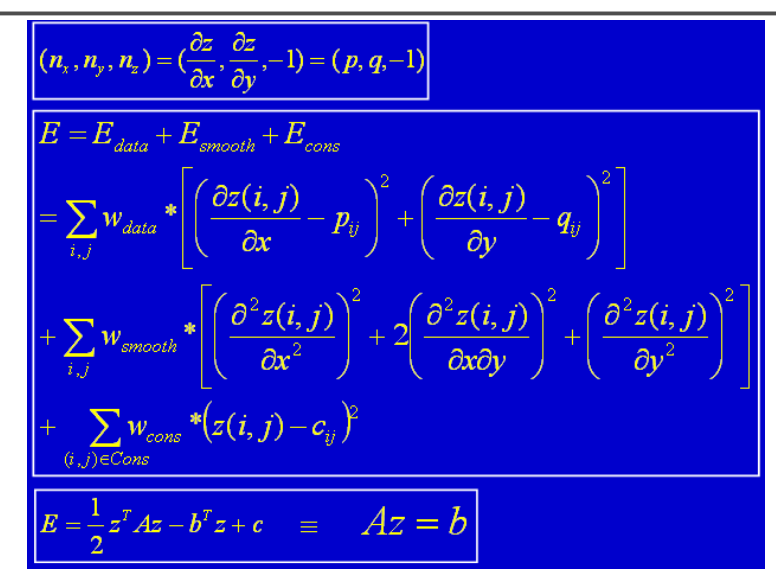

### **Limitations**

**DigiVFX** 

- Big problems
	- doesn't work for shiny things, semi-translucent things
	- shadows, inter-reflections
- Smaller problems
	- calibration requirements
		- measure light source directions, intensities
		- camera response function

## **Example-based photometric stereo**

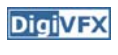

- Estimate 3D shape by varying illumination, fixed camera
- Operating conditions
	- any opaque material
	- distant camera, lighting
	- reference object available
	- no shadows, interreflections, transparency

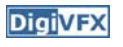

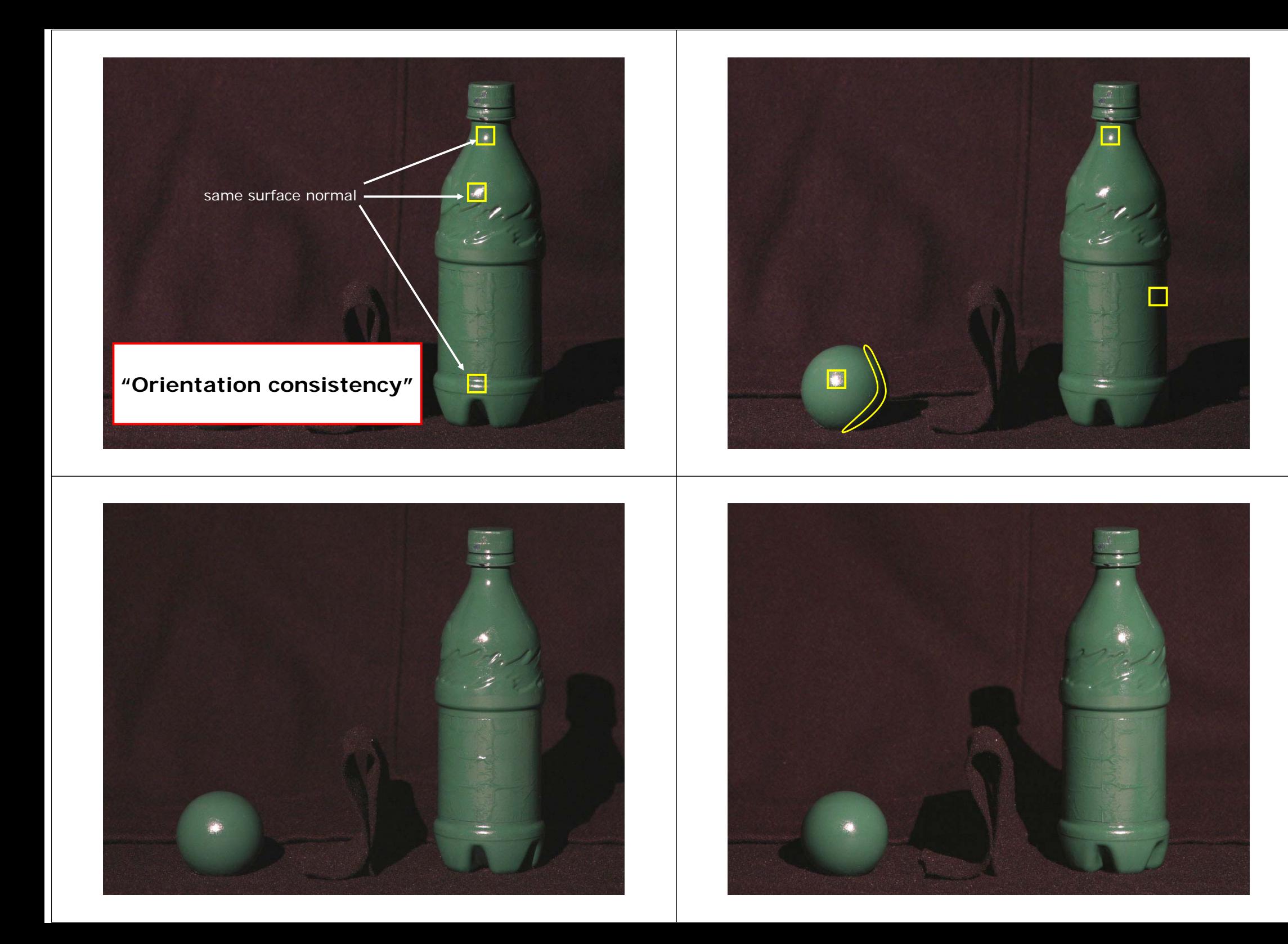

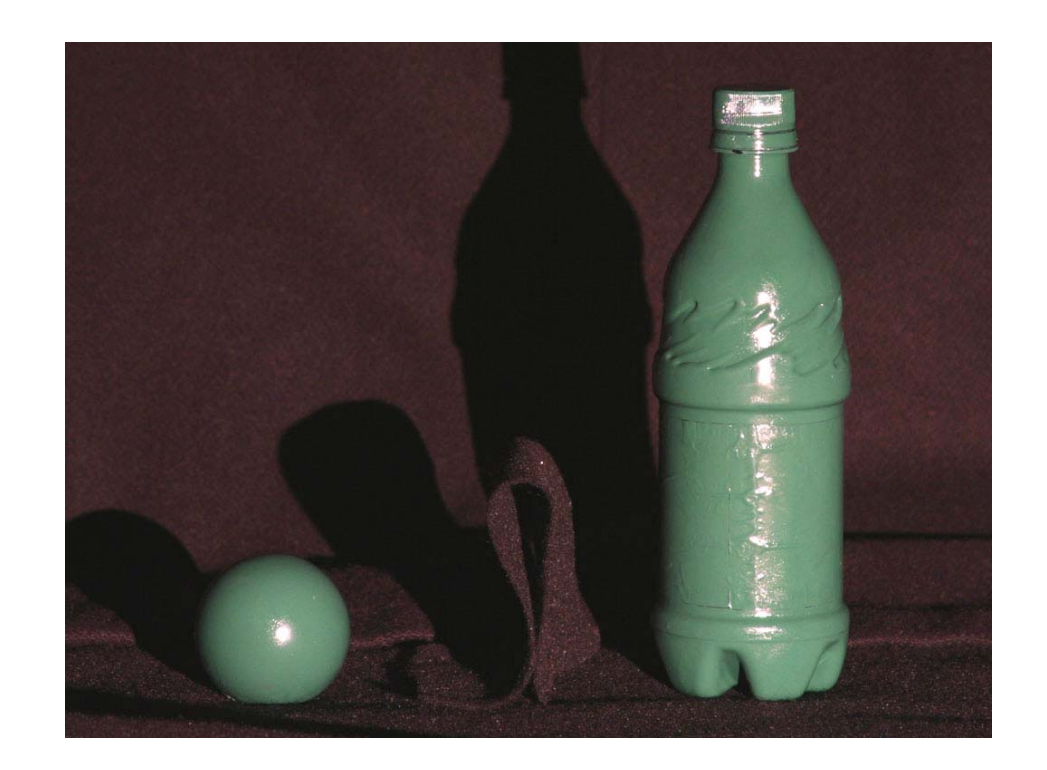

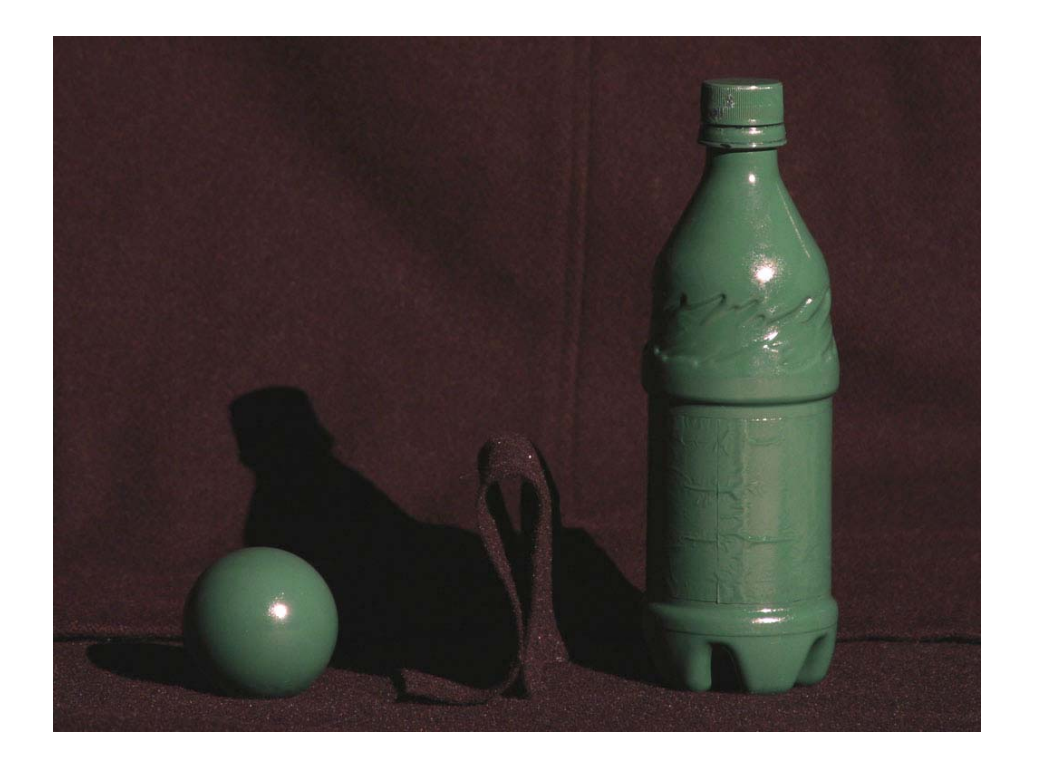

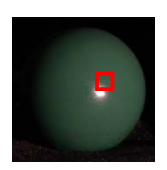

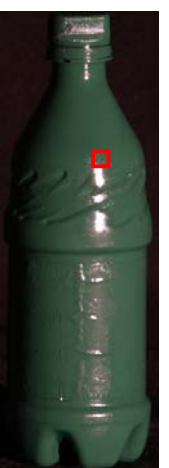

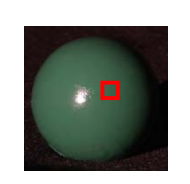

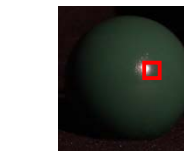

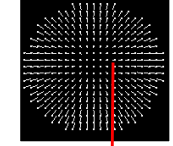

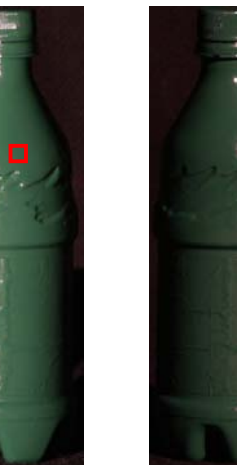

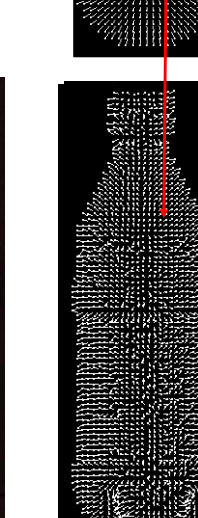

## **Virtual views**

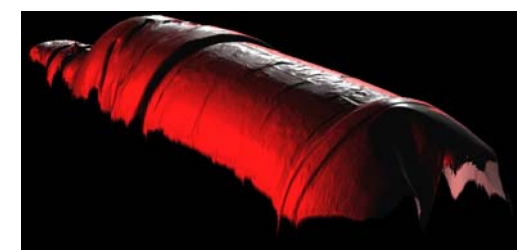

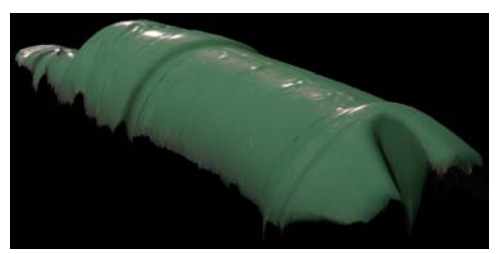

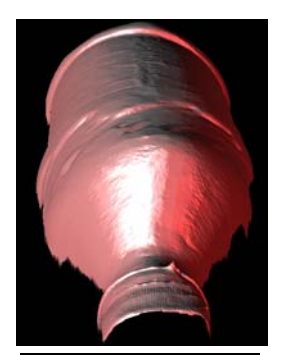

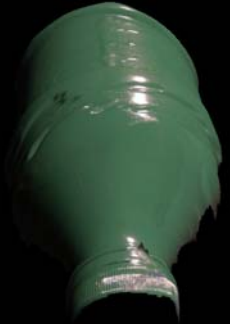

## **Velvet**

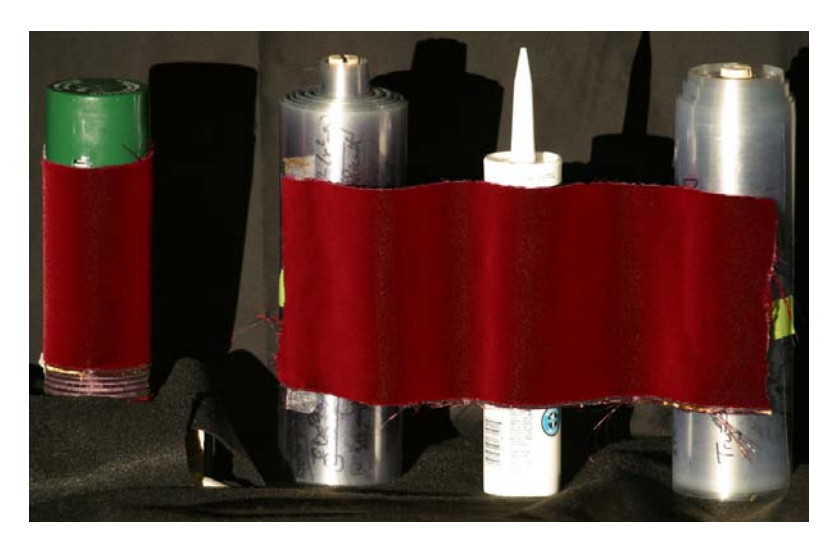

### **Virtual Views**

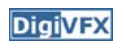

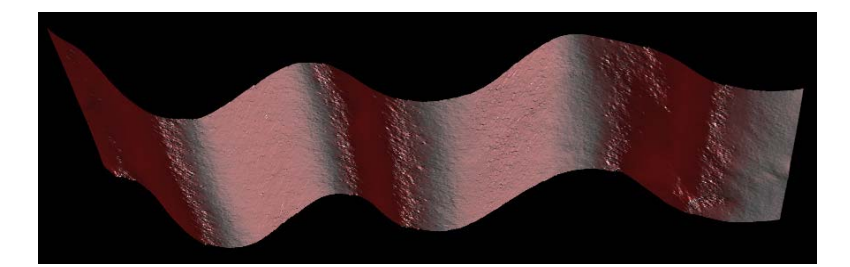

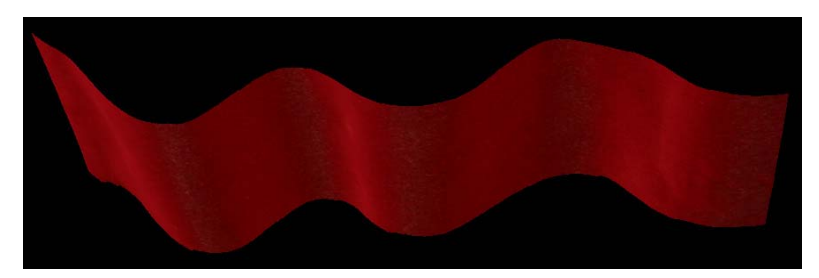

## **Brushed Fur**

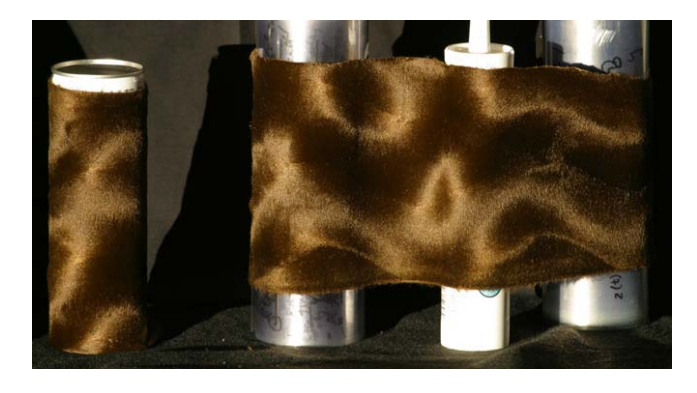

# **DigiVEX** Virtual Views

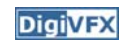

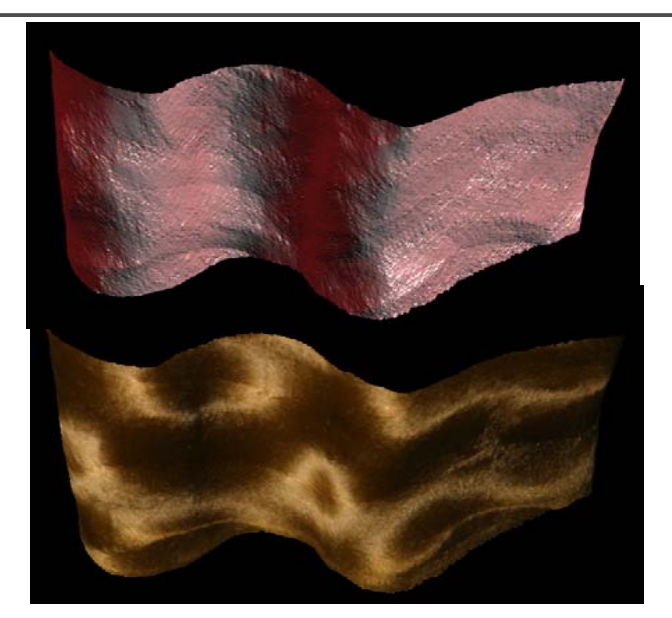

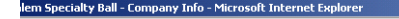

Tools Heli **Favorites** 

>> Address <a>bdd</a>ttp://www.salemball.com/company.htm  $sk \cdot \Rightarrow \cdot \circledcirc \circledcirc \circledcirc$ 

### **Salem Specialty Ball Company**

Home | Materials | Production | Inventory | Charts | Tools | Company | Contact

### **Quality Control** Phone & Fax Addresses E-mail Directory Methods of Payment

Salem Specialty Ball supplies industrial grade balls that are used in bearings, pumps, valves and other commercial applications. We can supply balls in just about any size that is machineable. We have produced precision balls from .002" all the way up to 12.0" and beyond. We can also produce these balls in any material. Almost without exception, if the material exists, we can make it into a ball. Not only do we specialize in hard to find materials, we also carry standard materials such as chrome stee and the stainless steels. We stock an extensive inventory of ready to ship balls. Most orders are shipped the same day. And if is isn't in stock, we can make it for you in matter of days. In addition, vou will find that our prices are very competitive

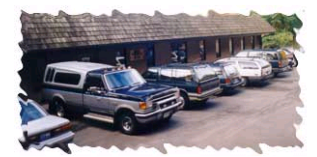

Located in the beautiful northwest comer of Connecticut, Canton has been our company's home for the last three years and we have been in complete operation for over ten years. Proud of our reputation, Salem Specialty Ball Company has over fifty years of combined experience allowing us to provide topnotch quality technical support and expert engineering consultation

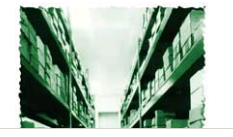

# **Active stereo with structured light**

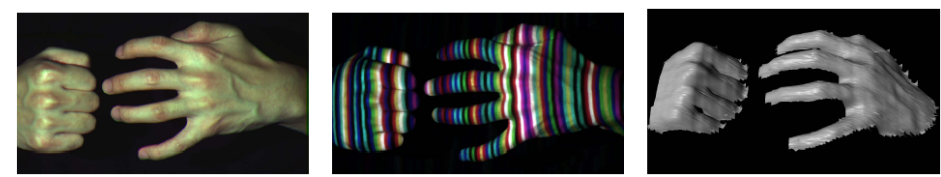

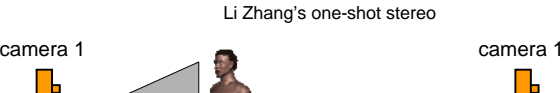

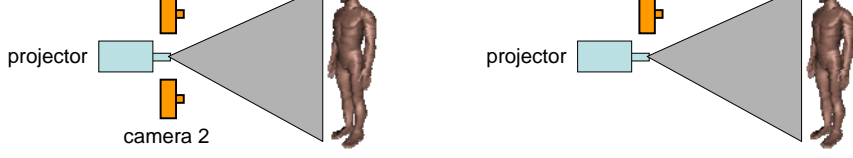

• Project "structured" light patterns onto the object – simplifies the correspondence problem

### **Spacetime Stereo**

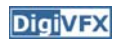

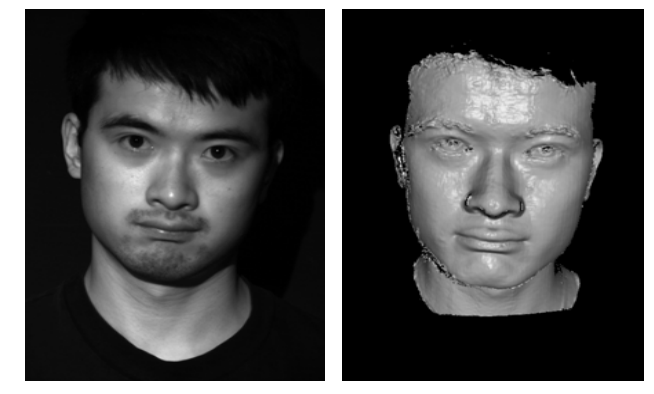

http://grail.cs.washington.edu/projects/stfaces/

### **3D Model Acquisition Pipeline**

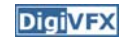

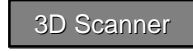

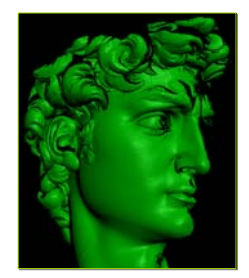

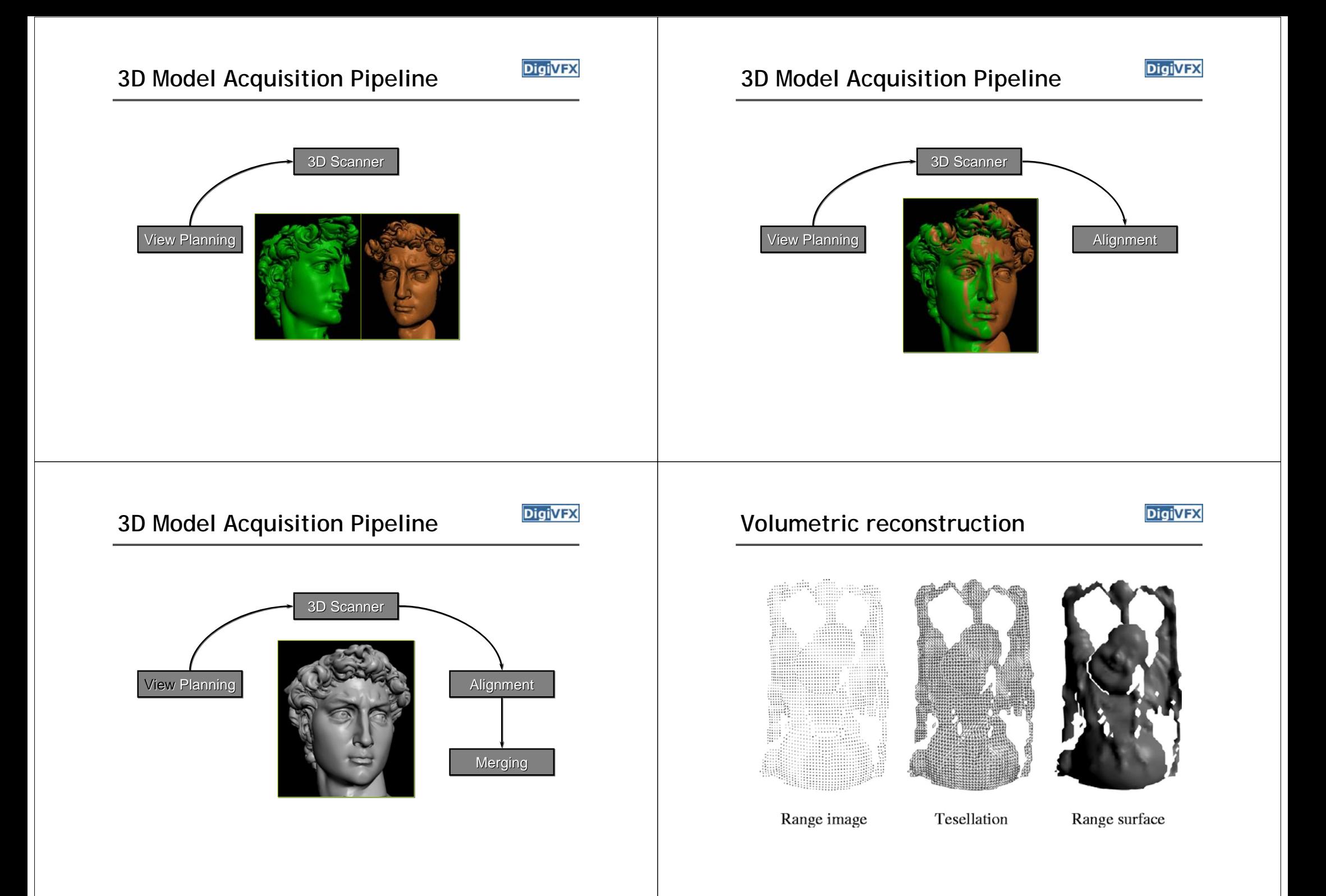

# **Signed distance function Results Results**

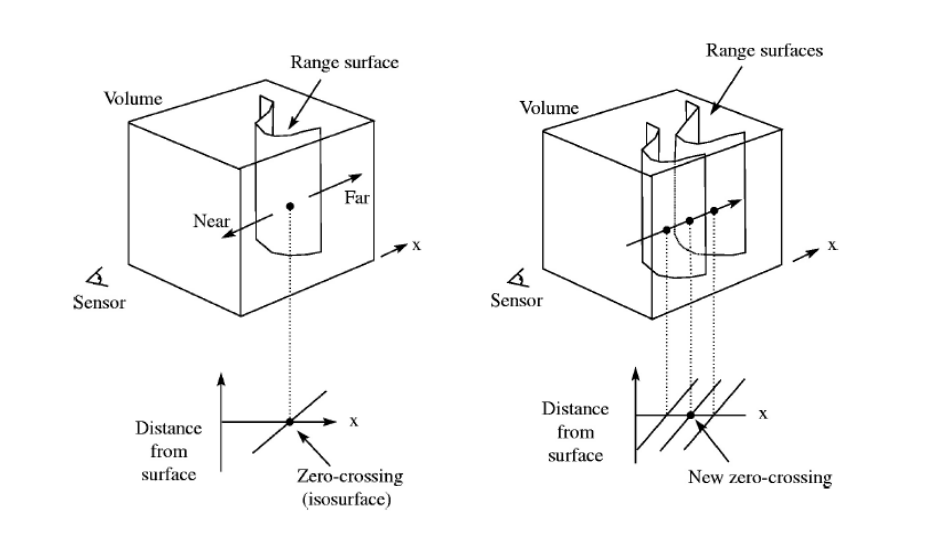

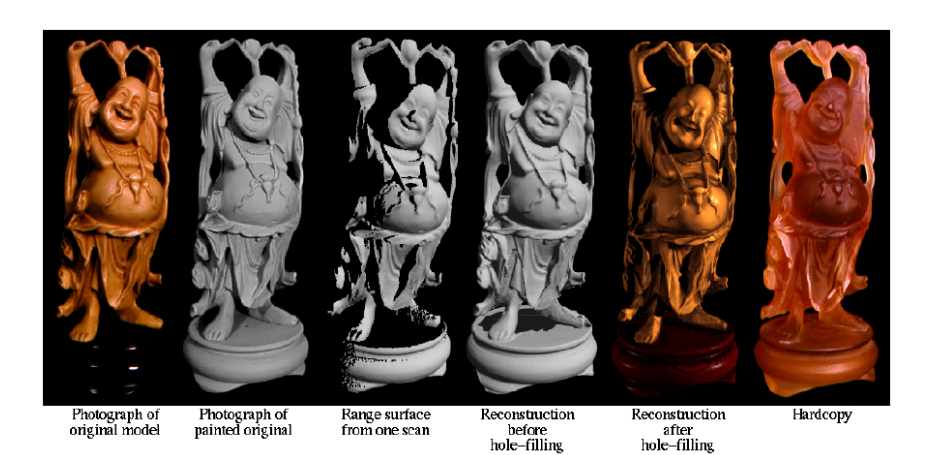

## **The Digital Michelangelo Project**

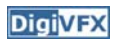

- Goal: scan 10 sculptures by Michelangelo
- High-resolution ("quarter-millimeter") geometry
- Stanford University, led by Marc Levoy

# **Systems, projects and applications**

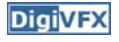

## **Scanning the David**

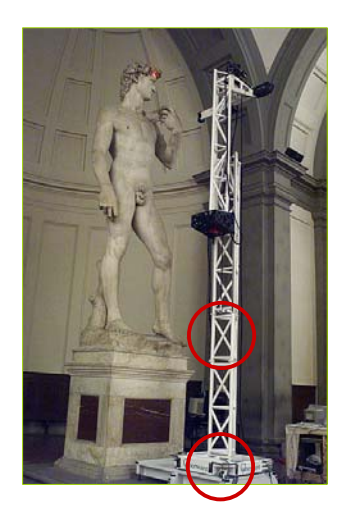

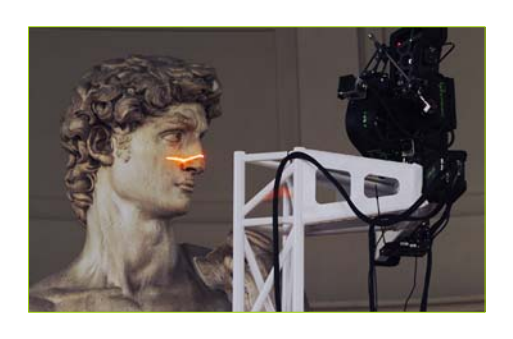

height of gantry: 7.5 meters weight of gantry: 800 kilograms

## **Range processing pipeline**

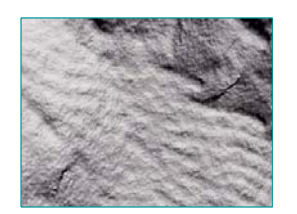

### •steps

- 1. manual initial alignment
- 2. ICP to one existing scan
- 3. automatic ICP of all overlapping pairs
- 4. global relaxation to spread out error
- 5. merging using volumetric method

### **Statistics about the scan**

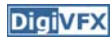

**DigiVFX** 

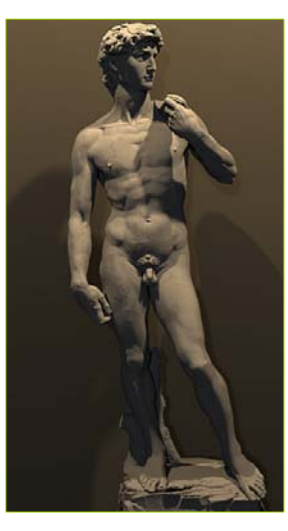

### • 480 individually aimed scans

- 2 billion polygons
- 7,000 color images
- 32 gigabytes
- 30 nights of scanning
- 22 people

## **Comparison**

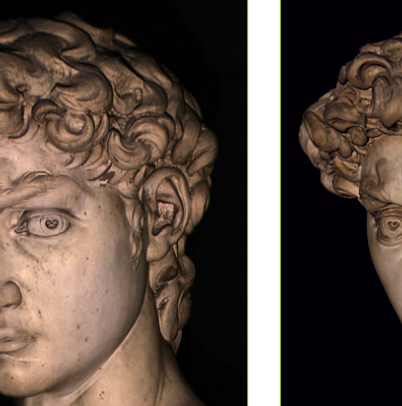

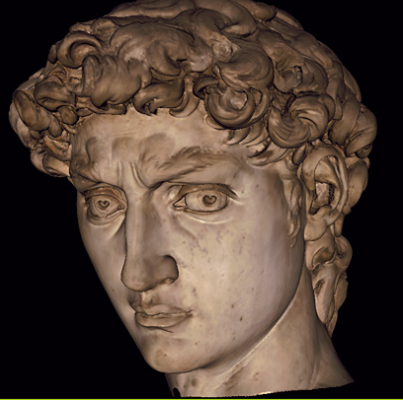

photograph 1.0 mm computer model

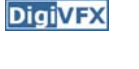

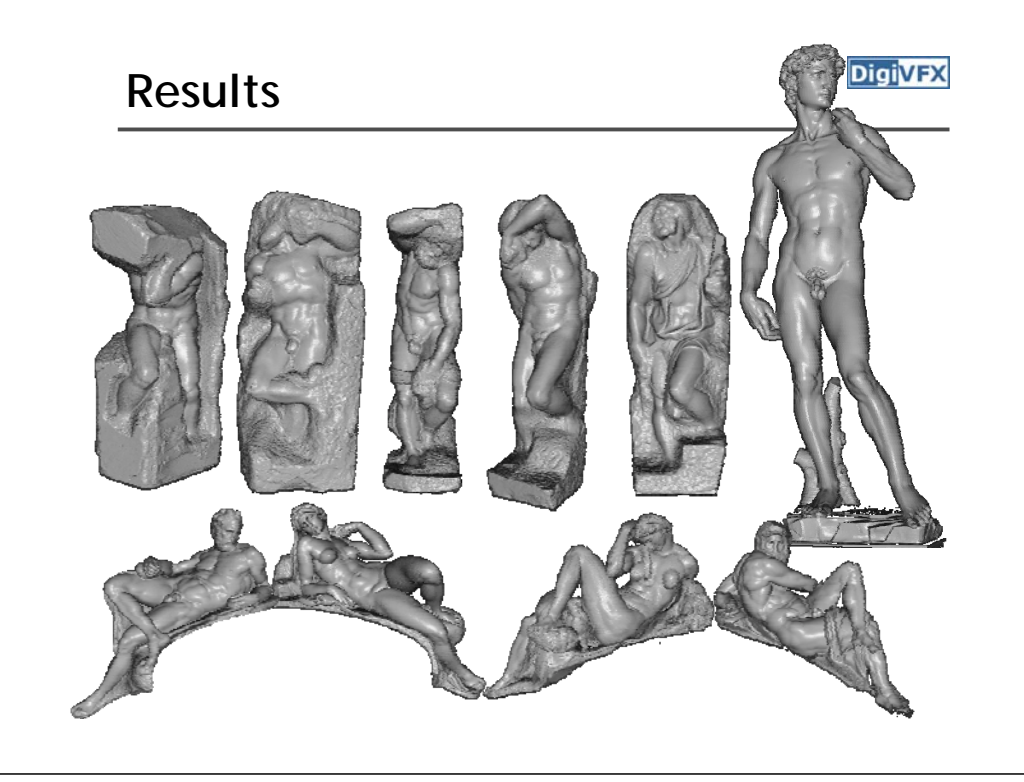

# **The Great Buddha Project**

- Great Buddha of Kamakura
- Original made of wood, completed 1243
- Covered in bronze and gold leaf, 1267
- Approx. 15 m tall
- Goal: preservation of cultural heritage
- Institute of Industrial Science, University of Tokyo, led by Katsushi Ikeuchi

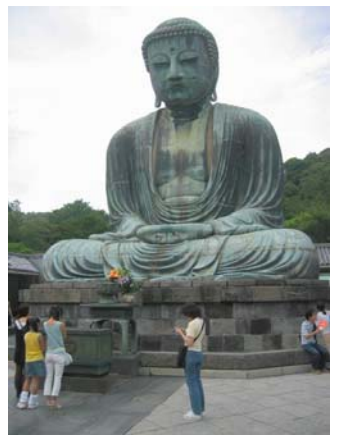

## **Scanner**

**DigiVFX** 

- Cyrax range scanner by Cyra Technologies
- Laser pulse time-of-flight
- Accuracy: 4 mm
- Range: 100 m

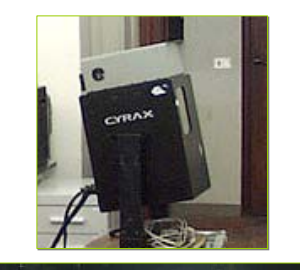

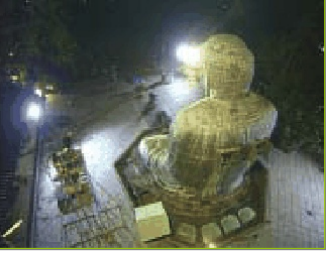

# **Processing**

- 20 range images (a few million points)
- Simultaneous all-to-all ICP
- Variant of volumetric merging (parallelized)

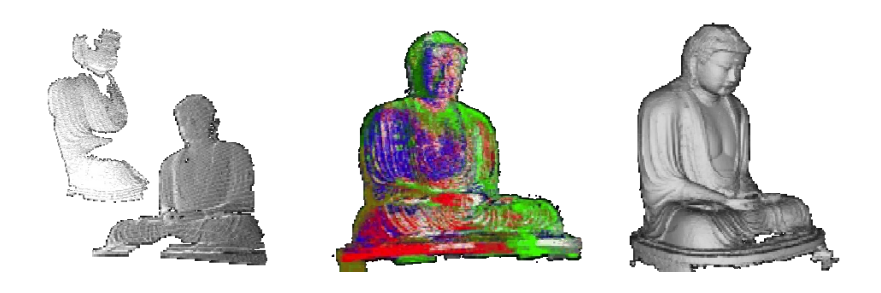

**DigiVFX** 

## **Results**

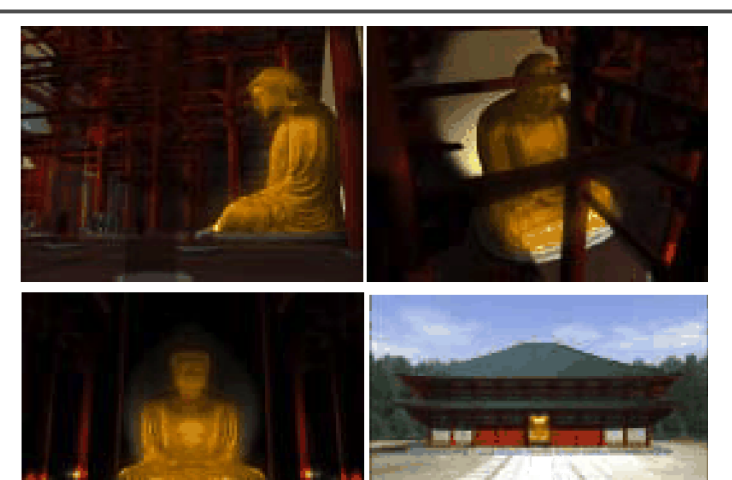

# **Applications in VFX**

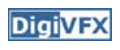

**DigiVFX** 

• 3D scanning

**IMAX 3D**

- Hybrid camera for IMAX
- View interpolation

## **3D scanning**

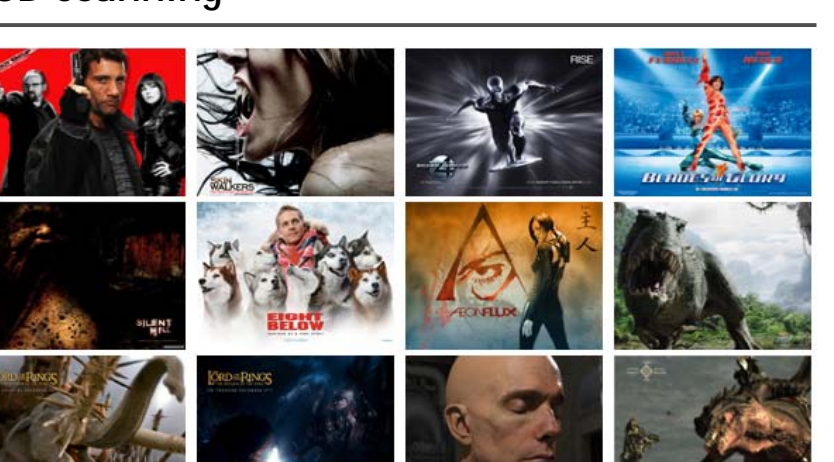

### **DigiVFX**

- 6K resolution, 42 linear bits per pixel
- For CG, it typically takes 6 hours for a frame
- 45-minute IMAX 3D CG film requires a 100-CPU rendering farm full-time for about a year just for rendering
- For live-action, camera is bulky (like a refrigerator)

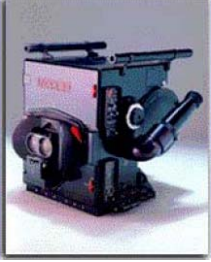

**XYZRGB Inc.**

# Hybrid stereo camera **Live-action sequence**

**DigiVFX** 

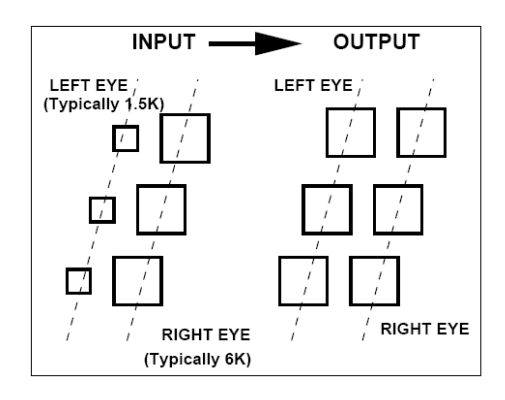

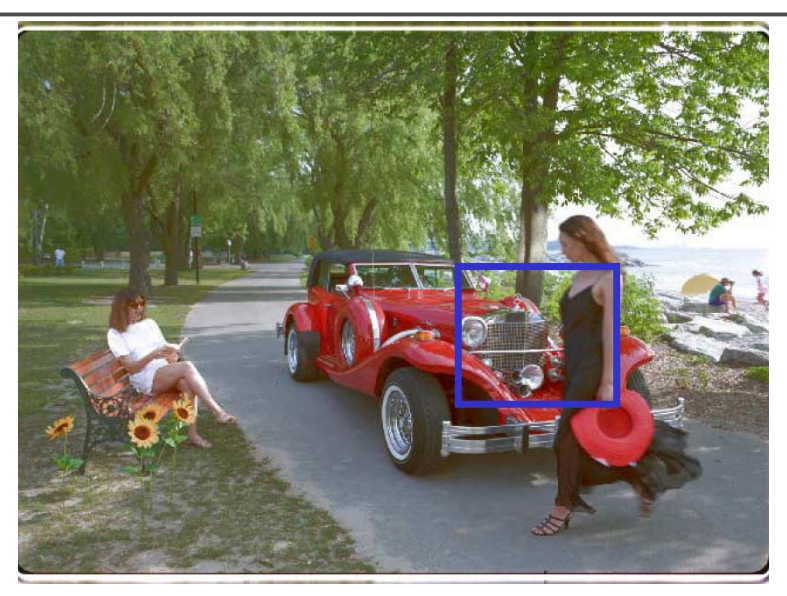

## **Hybrid input**

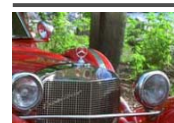

left

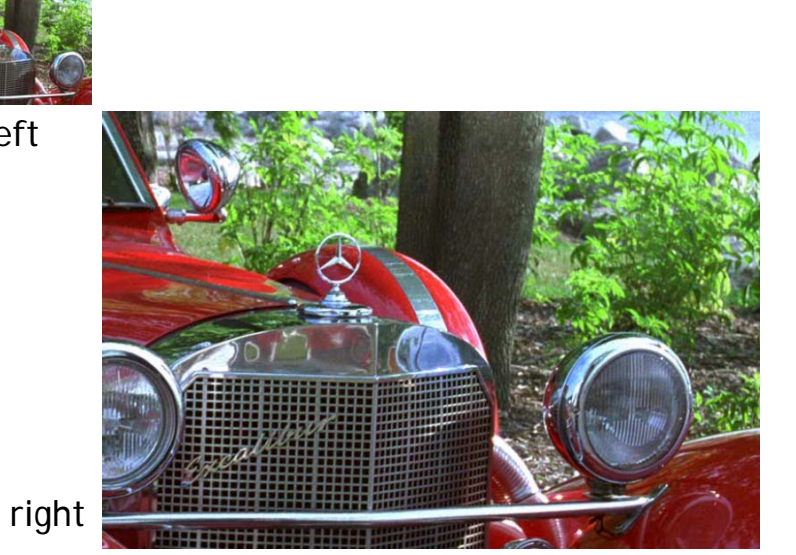

## **Hybrid input**

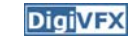

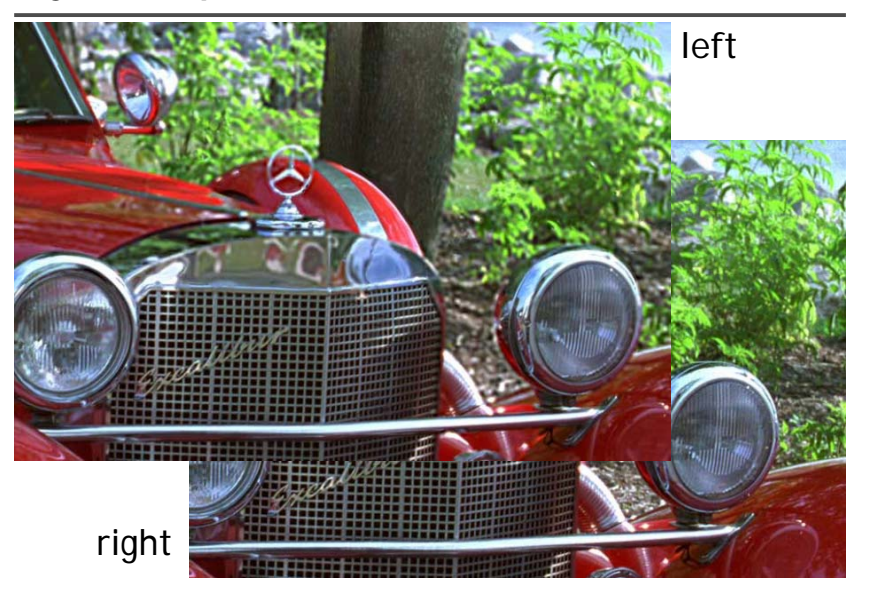

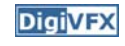

# Combine multiple hires to lores **Results Results**

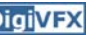

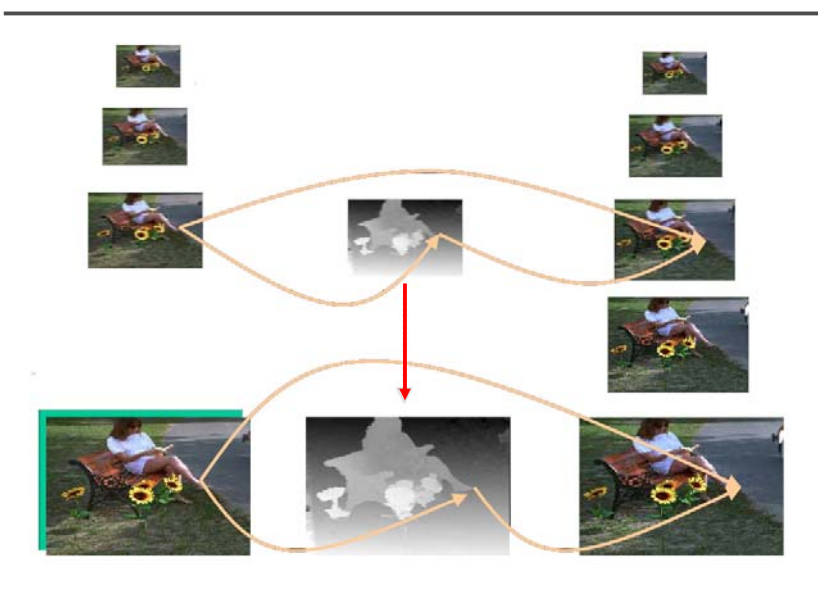

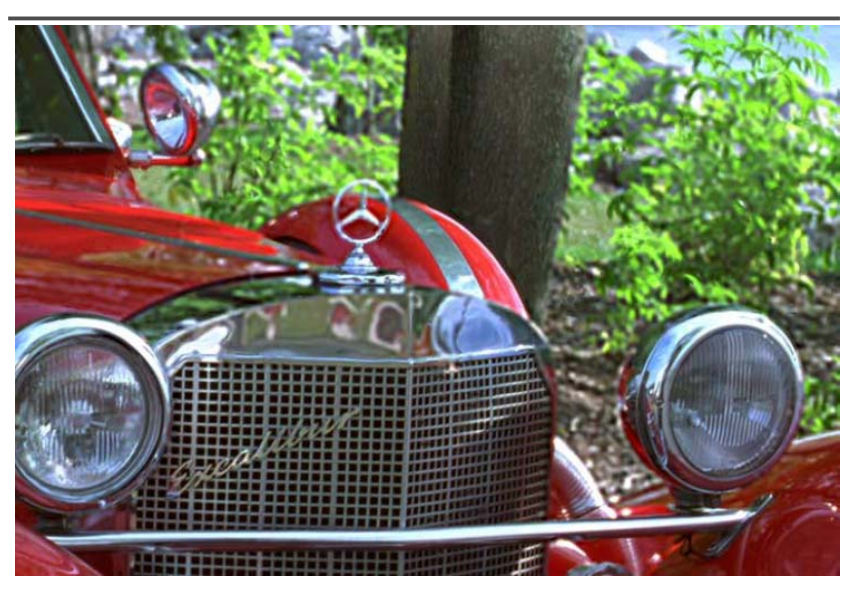

## **View interpolation**

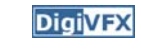

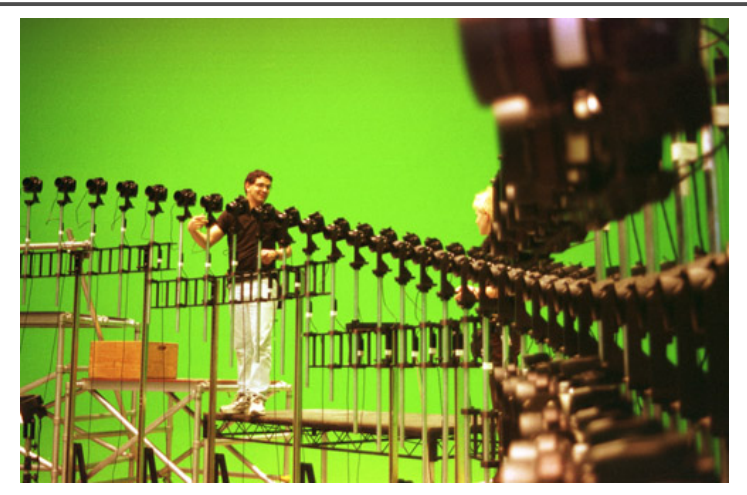

Bullet time video

## **View interpolation**

**DigiVFX** 

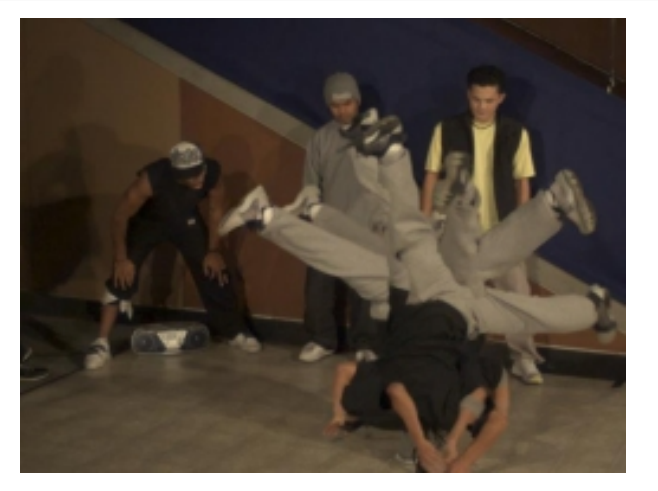

High-quality video view interpolation

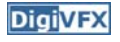

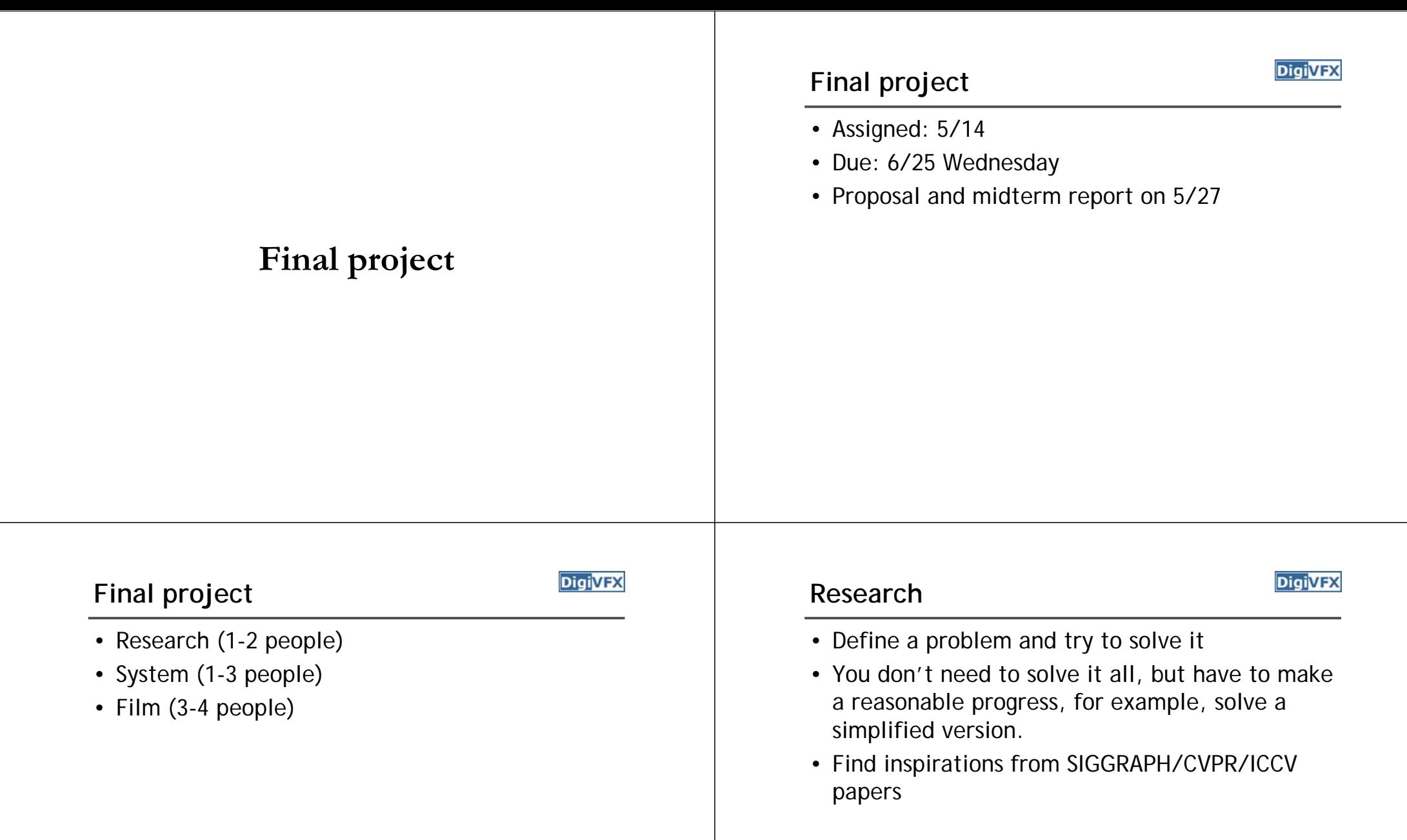

## **System**

## • Implement existing algorithm into a useful system such as implementing SIGGRAPH 2006/2007/2008 or CVPR/ICCV 2006/2007/2008 papers

**DigiVFX** 

### **Film**

- It must be an "effect" film.
- You can use any tools as you want. But, I assume that you have to write some on your own.
- Find inspirations from Gatech's vfx course http://www.cc.gatech.edu/classes/AY2004/cs4480\_spring/ independent film makers http://www.peerlessproductions.com/ ADs/films/YouTube
- Submit two videos, final and making-of.

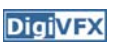